# 61A Lecture 20

Announcements

--------------------------

One more built-in Python container type

One more built-in Python container type

• Set literals are enclosed in braces

- One more built-in Python container type
- Set literals are enclosed in braces
- Duplicate elements are removed on construction

- One more built-in Python container type
- Set literals are enclosed in braces
- Duplicate elements are removed on construction
- Sets have arbitrary order, just like dictionary entries

One more built-in Python container type • Set literals are enclosed in braces • Duplicate elements are removed on construction • Sets have arbitrary order, just like dictionary entries

 $\Rightarrow$   $s = \{3, 2, 1, 4, 4\}$ 

One more built-in Python container type • Set literals are enclosed in braces • Duplicate elements are removed on construction • Sets have arbitrary order, just like dictionary entries

> $\Rightarrow$  s = {3, 2, 1, 4, 4} >>> s {1, 2, 3, 4}

```
\Rightarrow s = {3, 2, 1, 4, 4}
>>> s
{1, 2, 3, 4}
>>> 3 in s
True
```

```
\Rightarrow s = \{3, 2, 1, 4, 4\}>>> s
{1, 2, 3, 4}
>>> 3 in s
True
\gg len(s)
4
```

```
\Rightarrow s = \{3, 2, 1, 4, 4\}>>> s
{1, 2, 3, 4}
\gg 3 in s
True
\gg len(s)
4
\gg s.union(\{1, 5\})
{1, 2, 3, 4, 5}
```

```
\Rightarrow s = \{3, 2, 1, 4, 4\}>> s
{1, 2, 3, 4}
\gg 3 in s
True
\gg len(s)
4
\gg s.union(\{1, 5\})
{1, 2, 3, 4, 5}
\gg s.intersection(\{6, 5, 4, 3\})
{3, 4}
```
One more built-in Python container type • Set literals are enclosed in braces • Duplicate elements are removed on construction • Sets have arbitrary order, just like dictionary entries

```
\Rightarrow s = \{3, 2, 1, 4, 4\}>> s
{1, 2, 3, 4}
\gg 3 in s
True
\gg len(s)
4
\gg s.union(\{1, 5\})
{1, 2, 3, 4, 5}
\gg s.intersection(\{6, 5, 4, 3\})
{3, 4}
>> s
{1, 2, 3, 4}
```

```
One more built-in Python container type
• Set literals are enclosed in braces
• Duplicate elements are removed on construction
• Sets have arbitrary order, just like dictionary entries
```

```
\Rightarrow s = \{3, 2, 1, 4, 4\}>>> s
{1, 2, 3, 4}
\gg 3 in s
True
\gg len(s)
4
\gg s.union(\{1, 5\})
{1, 2, 3, 4, 5}
\gg s.intersection(\{6, 5, 4, 3\})
{3, 4}
>> s
{1, 2, 3, 4}
```
(Demo)

What we should be able to do with a set:

• **Membership testing**: Is a value an element of a set?

- **Membership testing**: Is a value an element of a set?
- **Union**: Return a set with all elements in set1 or set2

- **Membership testing**: Is a value an element of a set?
- **Union**: Return a set with all elements in set1 or set2

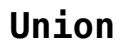

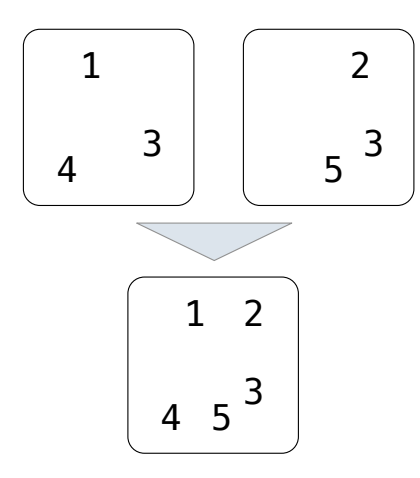

What we should be able to do with a set:

- **Membership testing**: Is a value an element of a set?
- **Union**: Return a set with all elements in set1 or set2
- **Intersection**: Return a set with any elements in set1 and set2

#### **Union**

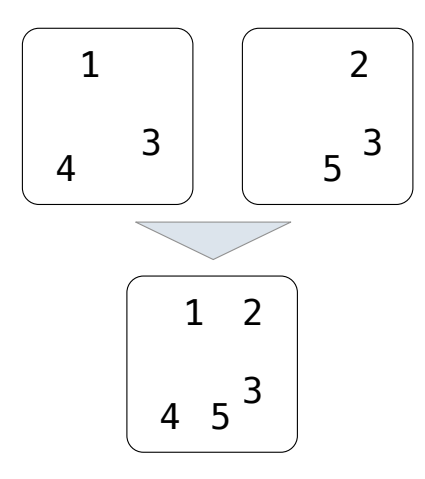

- **Membership testing**: Is a value an element of a set?
- **Union**: Return a set with all elements in set1 or set2
- **Intersection**: Return a set with any elements in set1 and set2

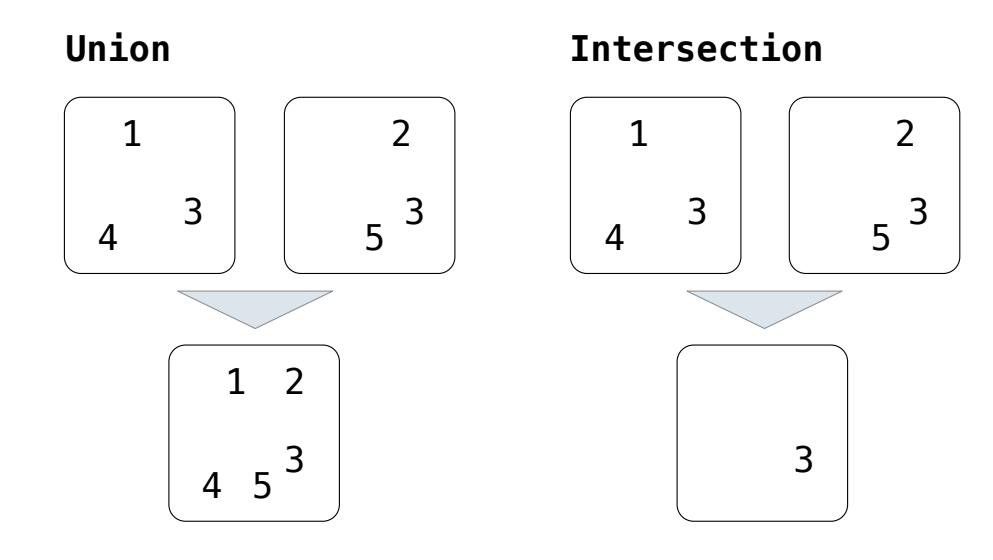

- **Membership testing**: Is a value an element of a set?
- **Union**: Return a set with all elements in set1 or set2
- **Intersection**: Return a set with any elements in set1 and set2
- **Adjoin**: Return a set with all elements in s and a value v

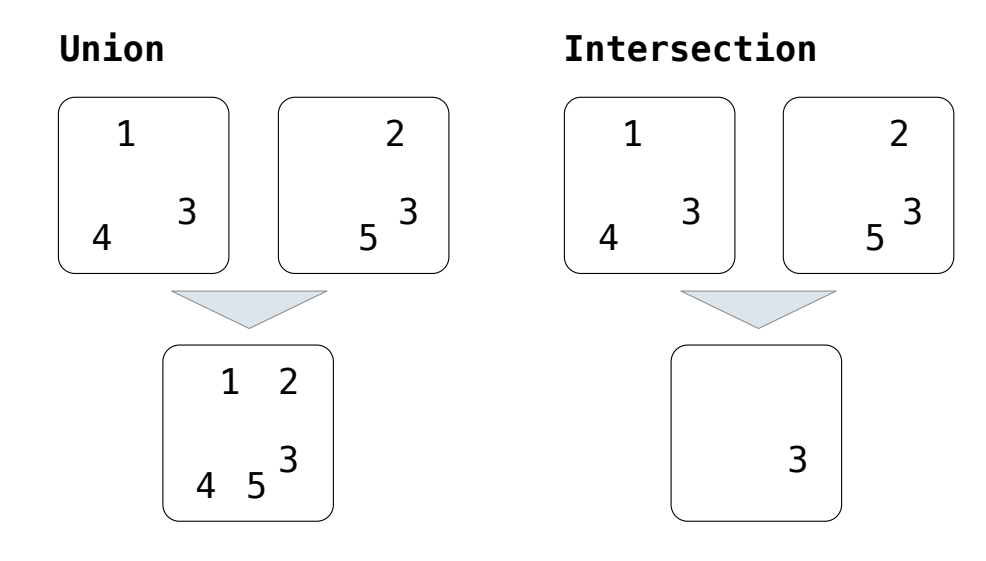

- **Membership testing**: Is a value an element of a set?
- **Union**: Return a set with all elements in set1 or set2
- **Intersection**: Return a set with any elements in set1 and set2
- **Adjoin**: Return a set with all elements in s and a value v

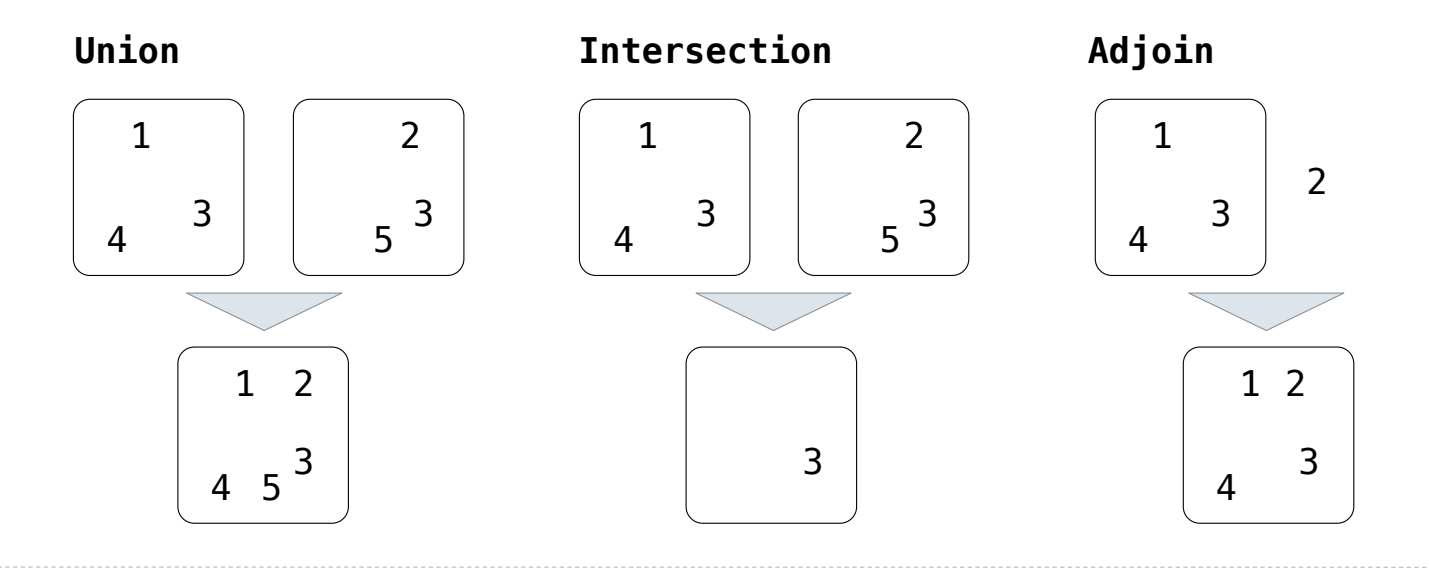

Sets as Linked Lists

**Proposal 1**: A set is represented by a linked list that contains no duplicate items.

**Proposal 1**: A set is represented by a linked list that contains no duplicate items.

```
def empty(s): 
 return s is Link.empty
```
**True** """

**Proposal 1**: A set is represented by a linked list that contains no duplicate items.

```
def empty(s): 
     return s is Link.empty
def contains(s, v): 
    """Return whether set s contains value v.
    \Rightarrow s = Link(1, Link(3, Link(2)))
     >>> contains(s, 2)
```
**Proposal 1**: A set is represented by a linked list that contains no duplicate items.

7

```
def empty(s): 
     return s is Link.empty
def contains(s, v): 
    """Return whether set s contains value v.
    \Rightarrow s = Link(1, Link(3, Link(2)))
     >>> contains(s, 2)
    True
    "" "" ""
```
(Demo)

**Proposal 1**: A set is represented by a linked list that contains no duplicate items.

**Time order of growth**

7

```
def empty(s): 
     return s is Link.empty
def contains(s, v): 
    """Return whether set s contains value v.
    \Rightarrow s = Link(1, Link(3, Link(2)))
     >>> contains(s, 2)
    True
    "" "" ""
```
(Demo)

**Proposal 1**: A set is represented by a linked list that contains no duplicate items.

**Time order of growth**

7

```
def empty(s):<br>
return s is Link.empty \Theta(1)def contains(s, v): 
    """Return whether set s contains value v.
   \Rightarrow s = Link(1, Link(3, Link(2)))
    >>> contains(s, 2)
   True
    "" "" ""
```
(Demo)

**Proposal 1**: A set is represented by a linked list that contains no duplicate items.

**Time order of growth**

```
def empty(s): 
     return s is Link.empty
```

```
\Theta(1)
```

```
def contains(s, v): 
    """Return whether set s contains value v.
    \Rightarrow s = Link(1, Link(3, Link(2)))
     >>> contains(s, 2)
    True
    "" "" ""
```
*Time depends on whether & where v appears in s*

```
(Demo)
```
**Proposal 1**: A set is represented by a linked list that contains no duplicate items.

(Demo) **Time order of growth**  $\Theta(1)$  $\Theta(n)$ *Time depends on whether & where v appears in s* def empty(s): return s is Link.empty def contains(s, v): """Return whether set s contains value v.  $\Rightarrow$  s = Link(1, Link(3, Link(2))) >>> contains(s, 2) **True** "" "" ""

**Proposal 1**: A set is represented by a linked list that contains no duplicate items.

(Demo) **Time order of growth**  $\Theta(1)$  $\Theta(n)$ *Time depends on whether & where v appears in s Assuming v either does not appear in s or appears in a uniformly distributed random location* def empty(s): return s is Link.empty def contains(s, v): """Return whether set s contains value v.  $\Rightarrow$  s = Link(1, Link(3, Link(2))) >>> contains(s, 2) **True** "" "" ""
```
def adjoin(s, v): 
     if contains(s, v): 
          return s 
     else: 
          return Link(v, s)
```

```
def adjoin(s, v): 
     if contains(s, v): 
          return s 
     else: 
          return Link(v, s)
```
**Time order of growth**

8

```
def adjoin(s, v): 
     if contains(s, v): 
          return s 
     else: 
          return Link(v, s)
```
**Time order of growth**

 $\Theta(n)$ 

```
def adjoin(s, v): 
     if contains(s, v): 
          return s 
     else: 
          return Link(v, s)
```
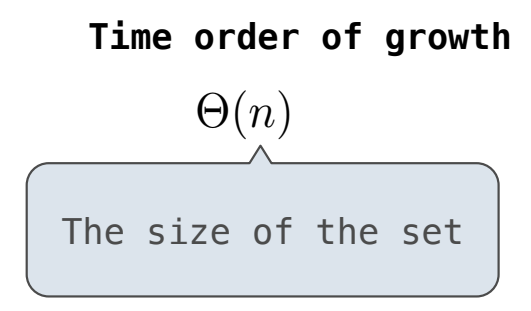

```
def adjoin(s, v): 
     if contains(s, v): 
          return s 
     else: 
          return Link(v, s)
```

```
def intersect(set1, set2): 
    in\_set2 = lambda v: contains(set2, v) return filter_link(in_set2, set1)
```
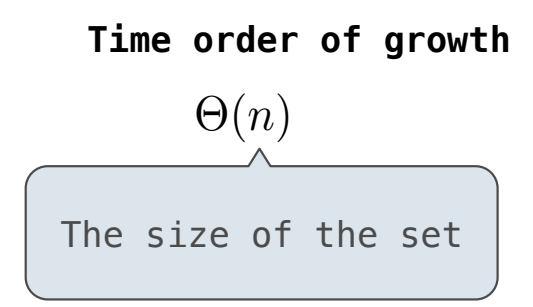

```
def adjoin(s, v): 
     if contains(s, v): 
          return s 
     else: 
          return Link(v, s)
```

```
def intersect(set1, set2): 
    in\_set2 = lambda v: contains(set2, v) return filter_link(in_set2, set1)
```
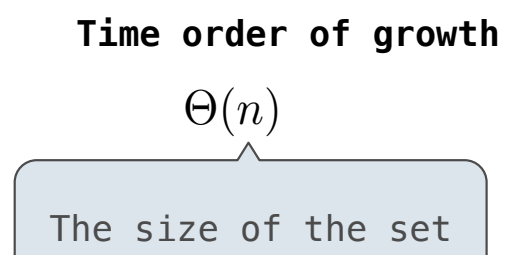

```
def adjoin(s, v): 
     if contains(s, v): 
          return s 
     else: 
          return Link(v, s)
```

```
def intersect(set1, set2): 
    in\_set2 = lambda v: contains(set2, v) return filter_link(in_set2, set1)
```
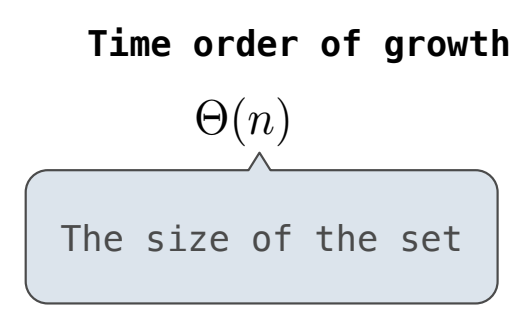

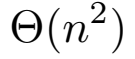

```
def adjoin(s, v): 
     if contains(s, v): 
          return s 
     else: 
          return Link(v, s)
```

```
def intersect(set1, set2): 
    in\_set2 = lambda v: contains(set2, v) return filter_link(in_set2, set1)
```
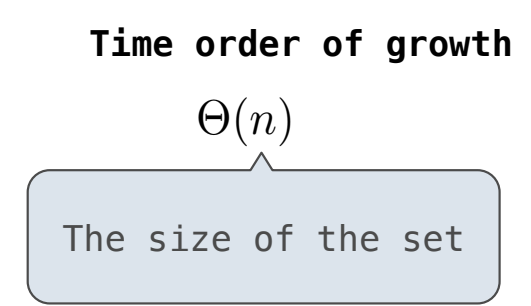

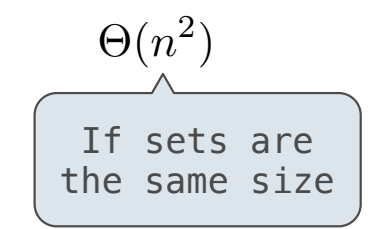

```
def adjoin(s, v): 
     if contains(s, v): 
          return s 
     else: 
          return Link(v, s)
```

```
def intersect(set1, set2): 
    in\_set2 = lambda v: contains(set2, v) return filter_link(in_set2, set1)
```

```
def union(set1, set2): 
    not in set2 = lambda v: not contains(set2, v)
     set1_not_set2 = filter_link(not_in_set2, set1) 
     return extend_link(set1_not_set2, set2)
```
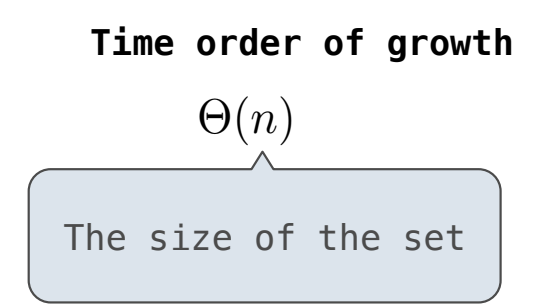

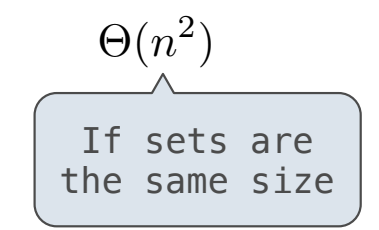

```
def adjoin(s, v): 
     if contains(s, v): 
          return s 
     else: 
          return Link(v, s)
```

```
def intersect(set1, set2): 
    in set2 = lambda v: contains(set2, v)
     return filter_link(in_set2, set1)
```
Return elements x for which in set2(x) returns a true value

```
def union(set1, set2): 
    not in set2 = lambda v: not contains(set2, v)
    set1 not set2 = filter link(not in set2, set1)
    return extend link(set1 not set2, set2)
```
Return a linked list containing all elements in set1\_not\_set2 followed by all elements in set2

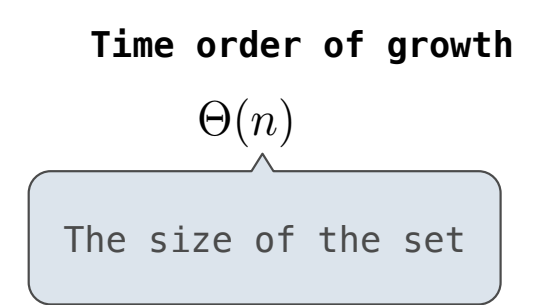

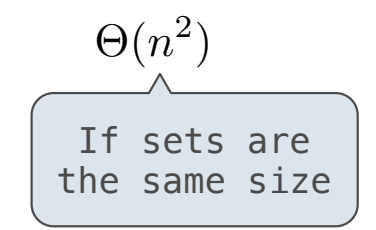

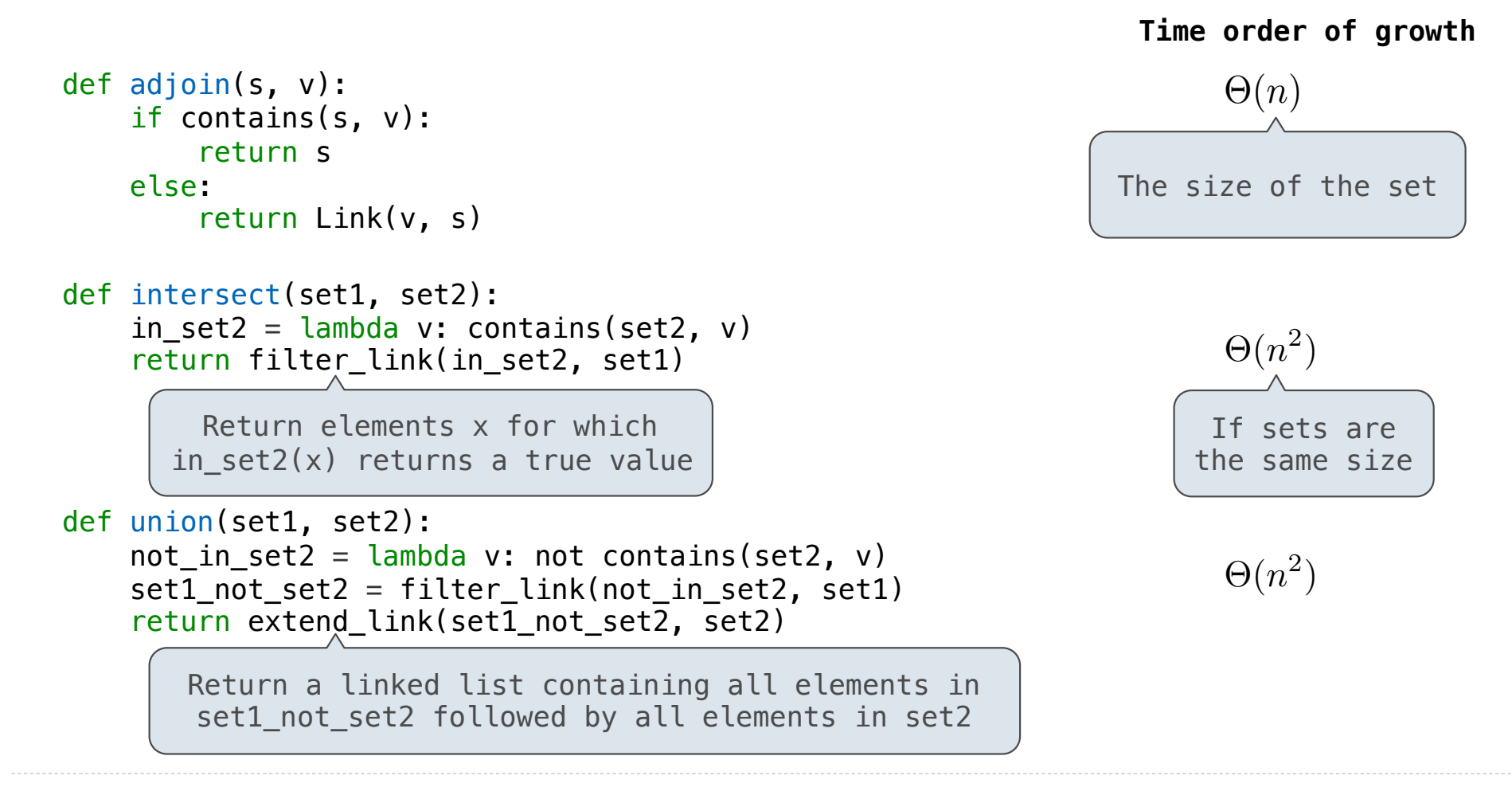

Sets as Ordered Linked Lists

**Proposal 2**: A set is represented by a linked list with unique elements that is *ordered from least to greatest*

**Parts of the program that... Assume that sets are... Using...**

**Proposal 2**: A set is represented by a linked list with unique elements that is *ordered from least to greatest*

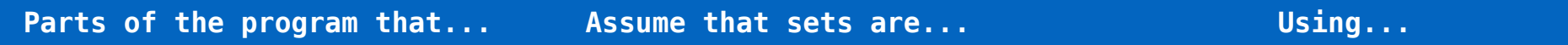

Use sets to contain values

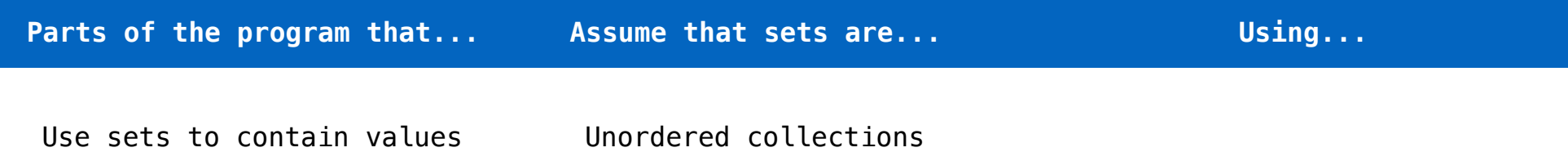

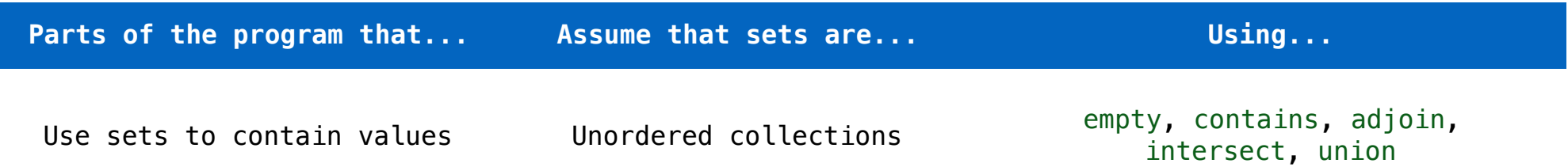

**Proposal 2**: A set is represented by a linked list with unique elements that is *ordered from least to greatest*

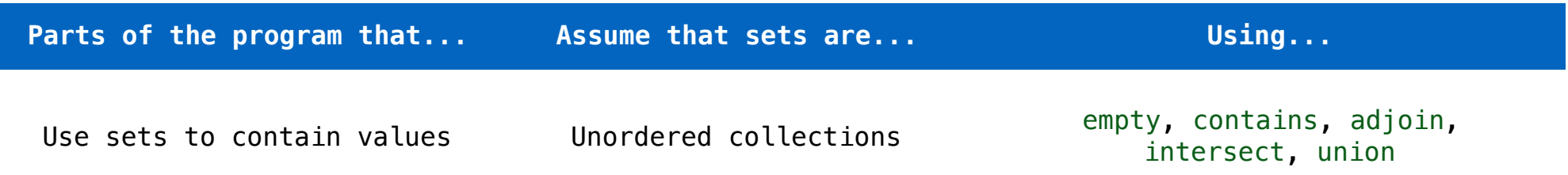

Implement set operations

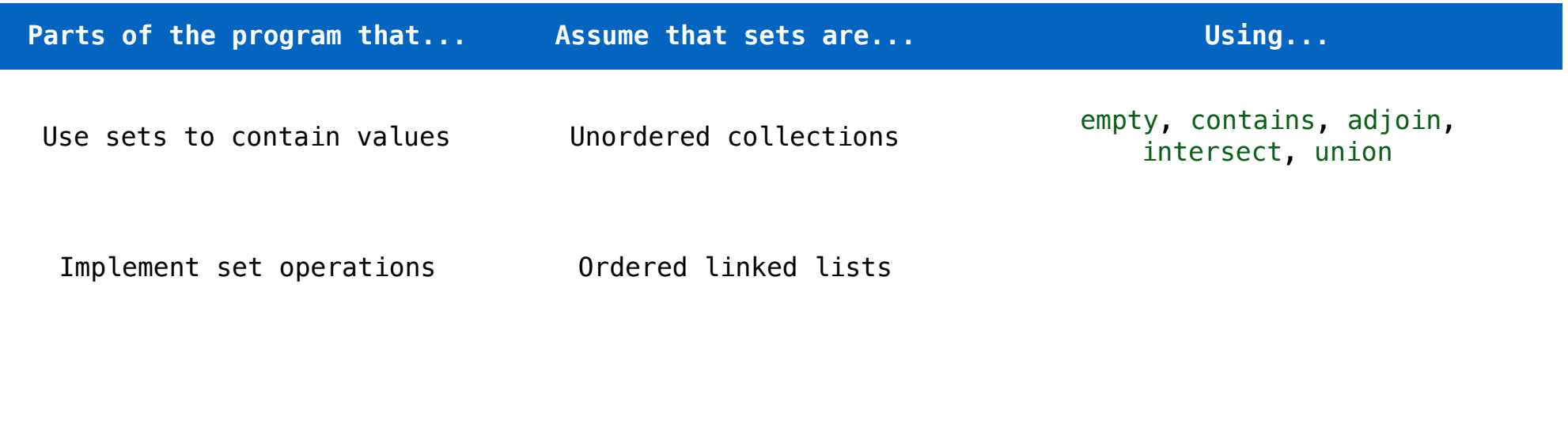

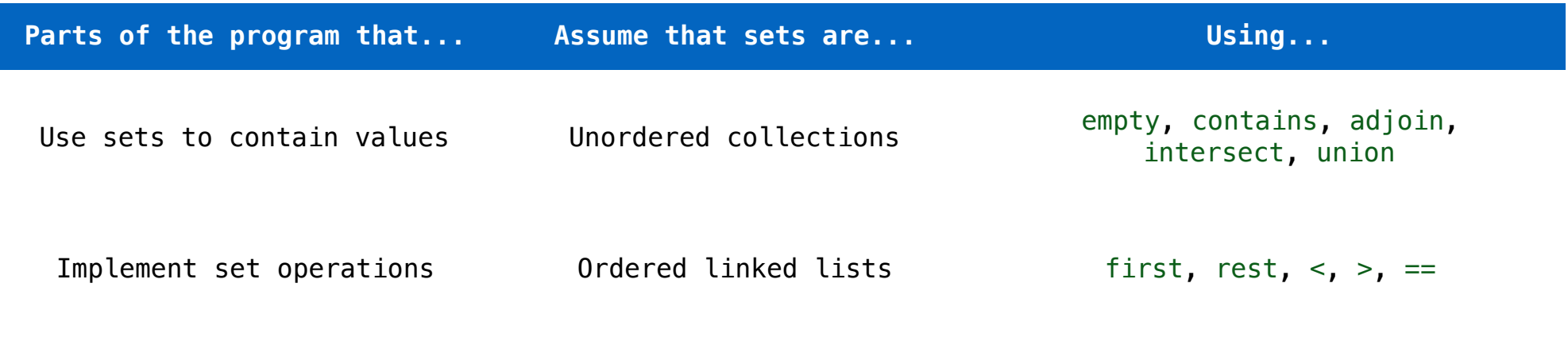

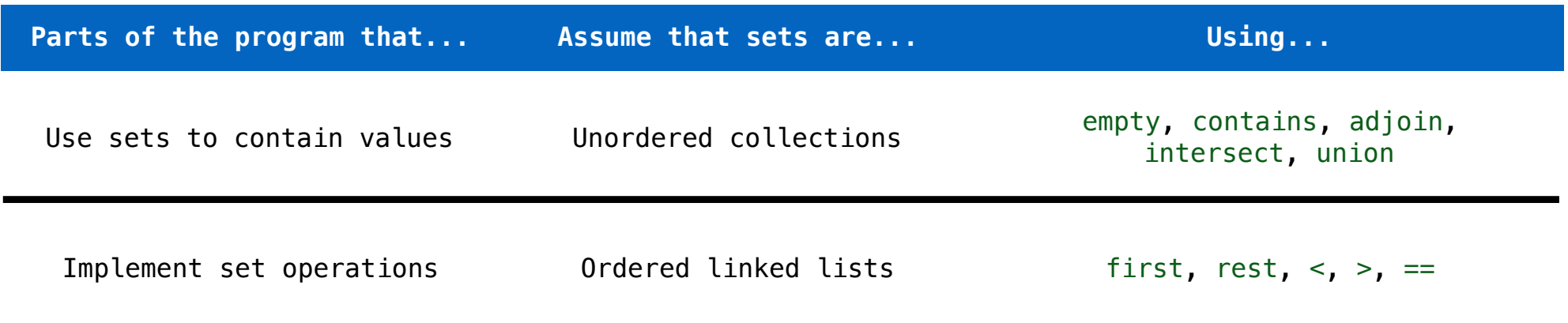

**Proposal 2**: A set is represented by a linked list with unique elements that is *ordered from least to greatest*

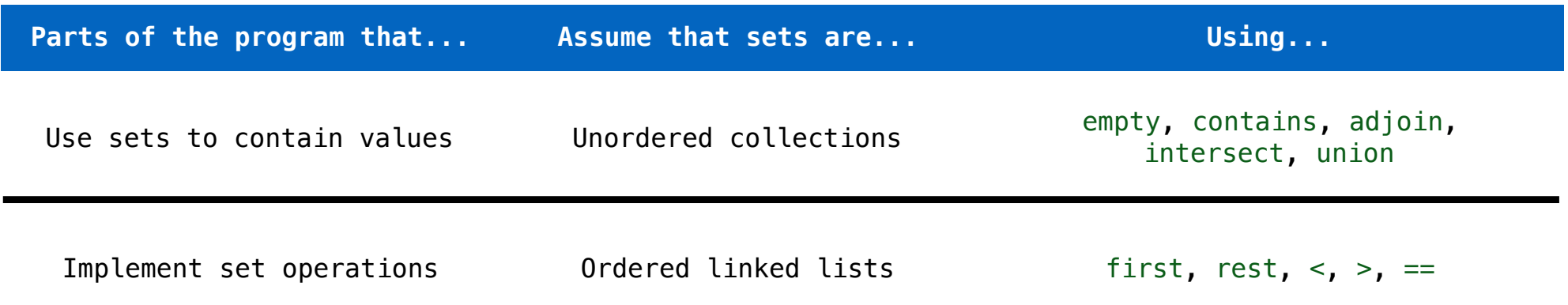

*Different parts of a program may make different assumptions about data*

10

```
\Rightarrow s = Link(1, Link(3, Link(5)))
```
 $\Rightarrow$  s = Link(1, Link(3, Link(5)))

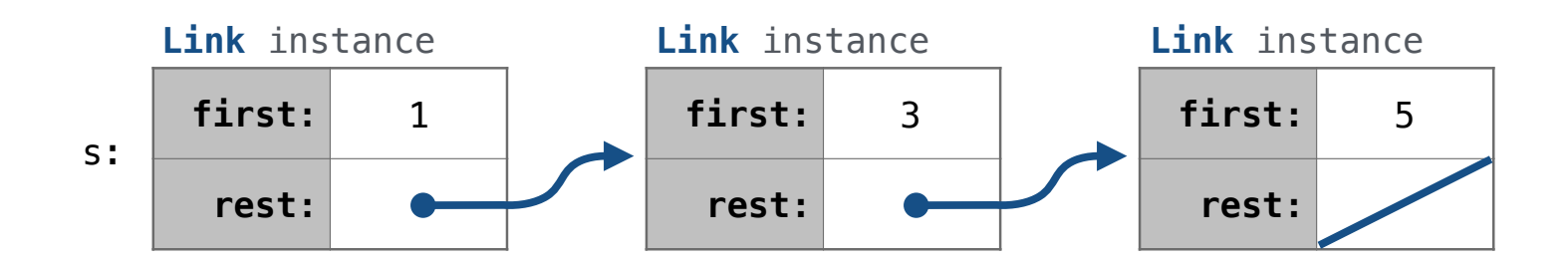

11

 $\Rightarrow$  s = Link(1, Link(3, Link(5)))

**Operation Time order of growth**

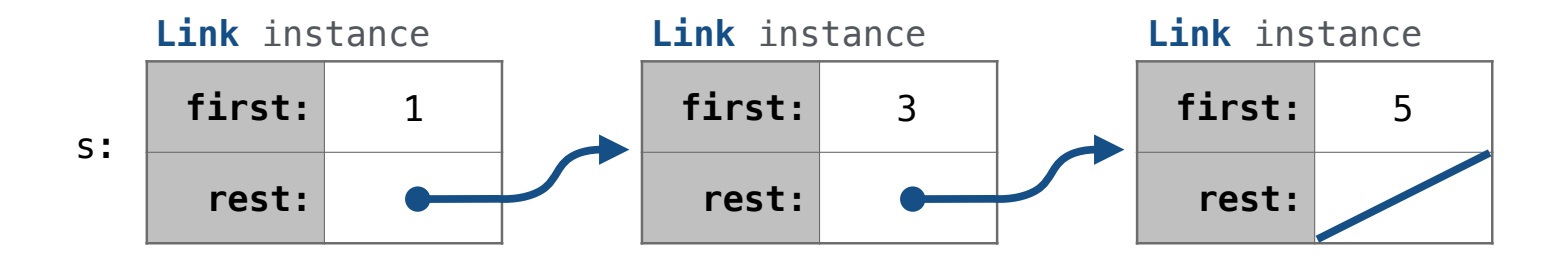

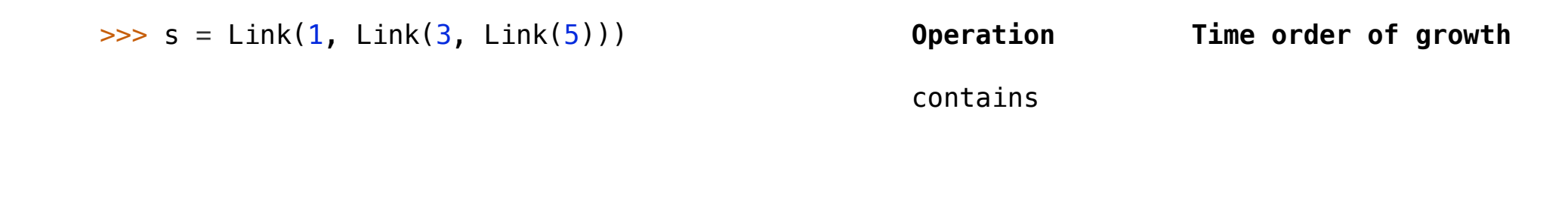

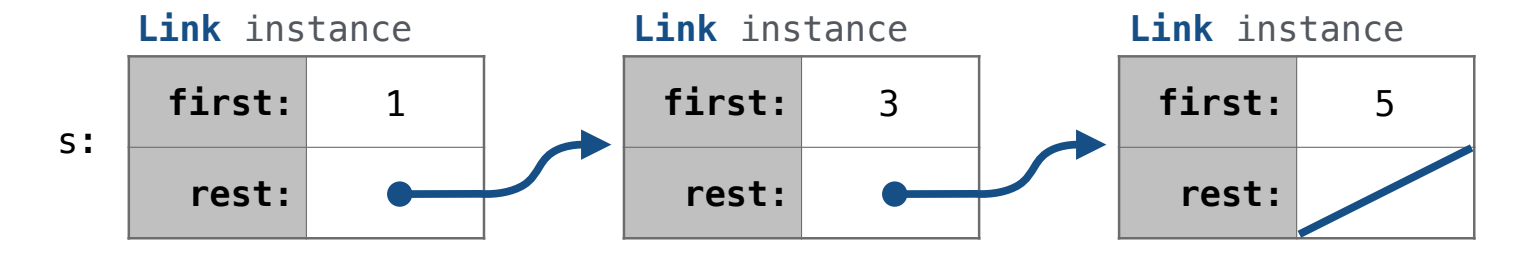

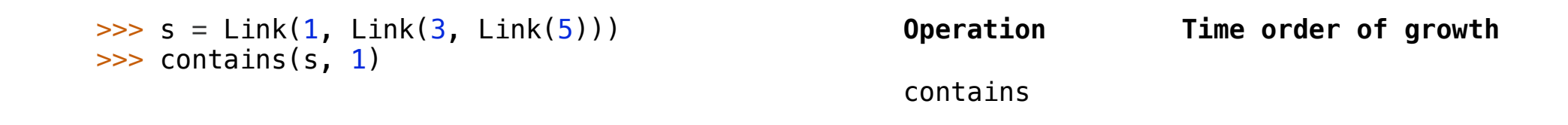

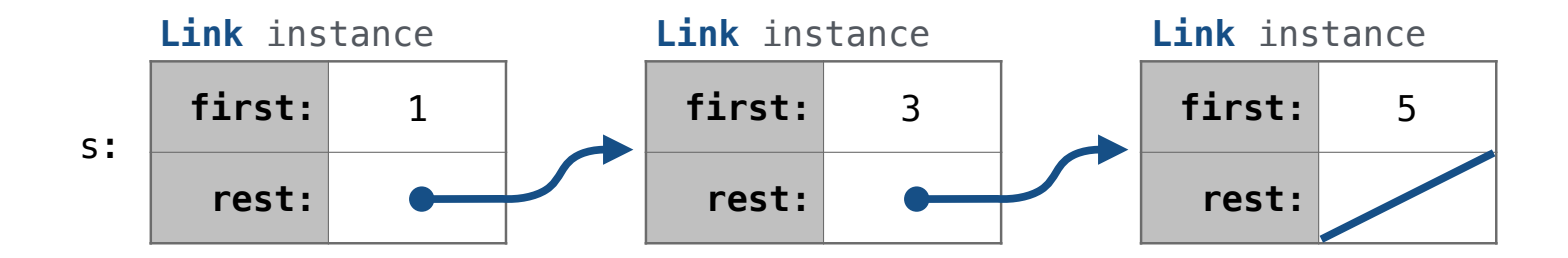

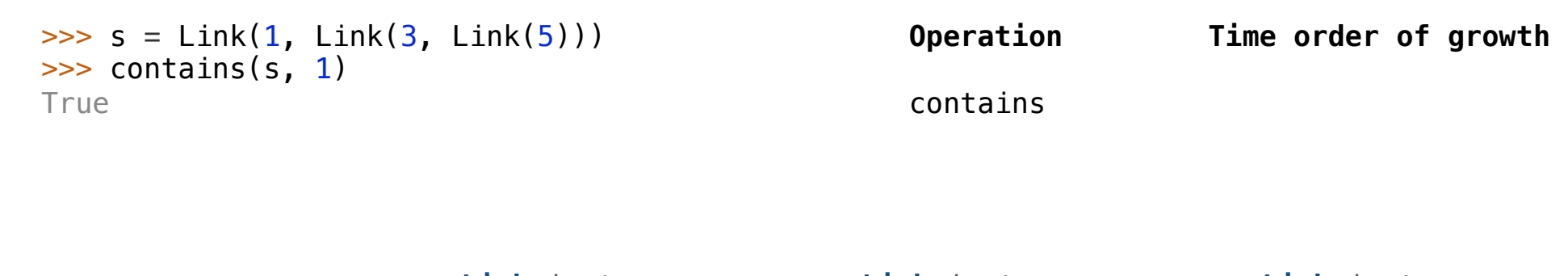

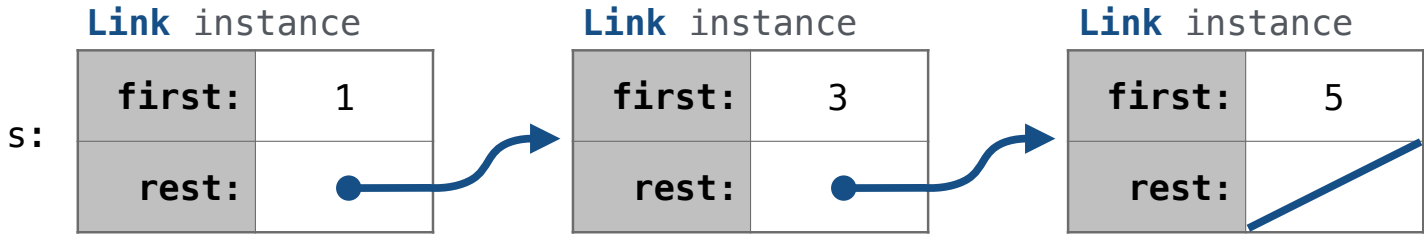

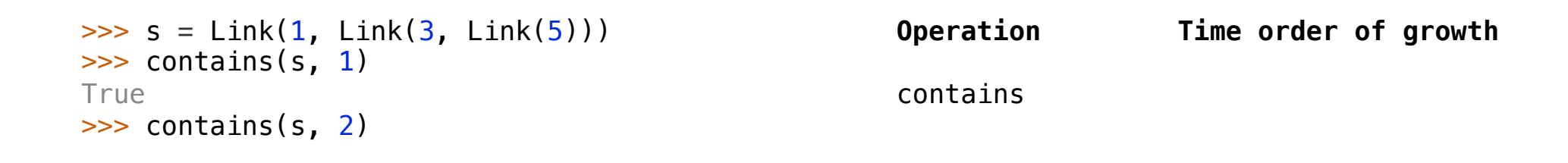

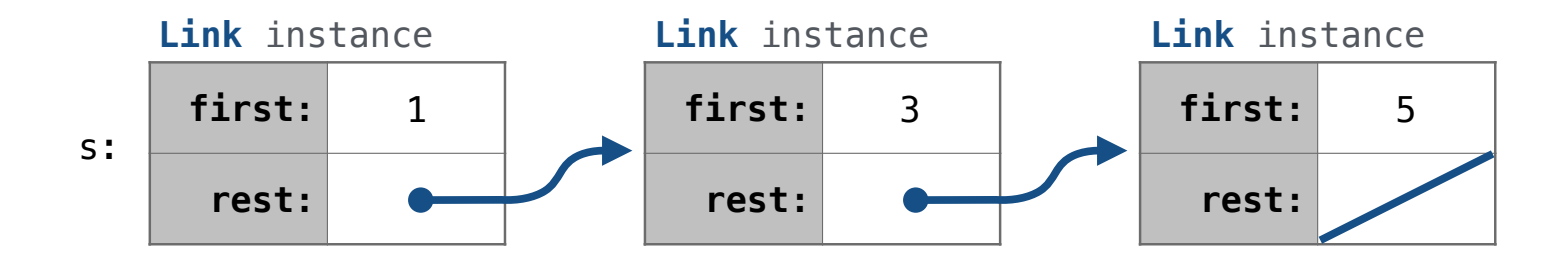

```
contains
                                                   Operation Time order of growth
\Rightarrow s = Link(1, Link(3, Link(5)))
>>> contains(s, 1)
True
>>> contains(s, 2)
False
```
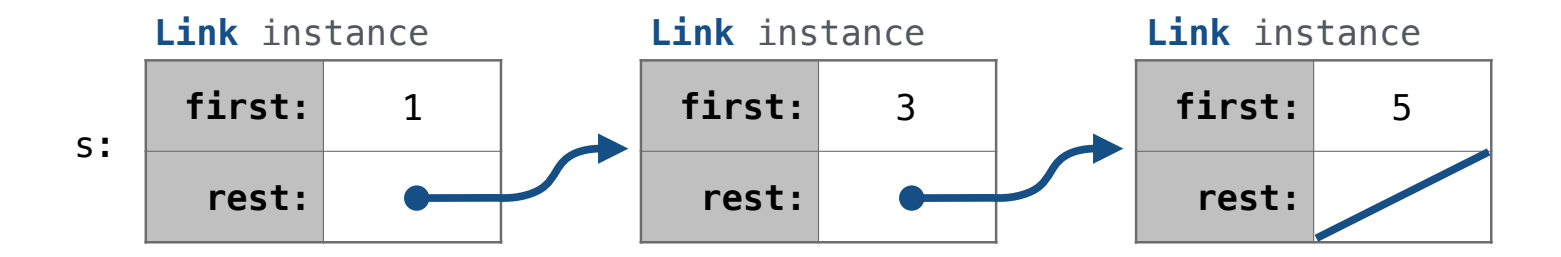

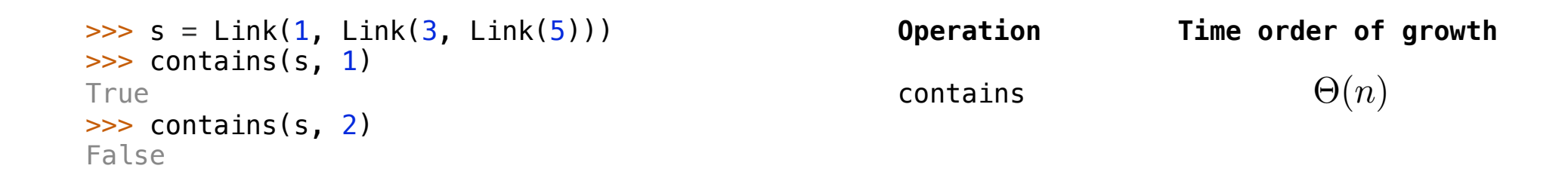

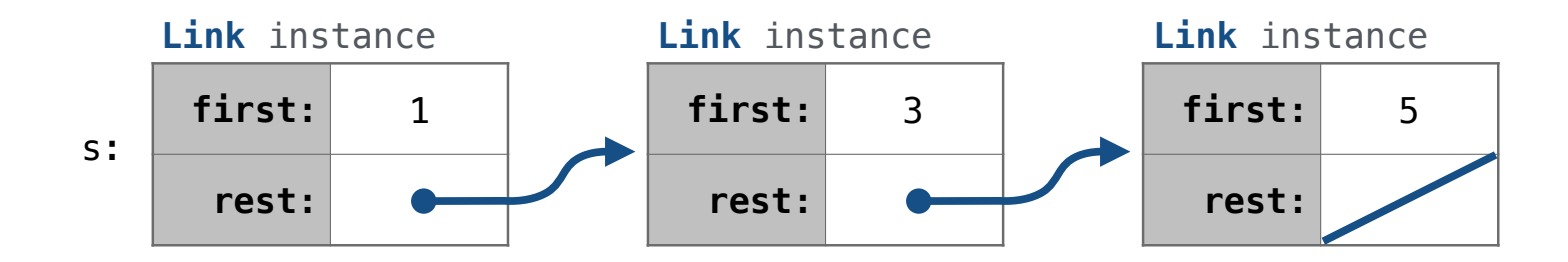

```
contains \Theta(n)Operation Time order of growth
                                               adjoin
\Rightarrow s = Link(1, Link(3, Link(5)))
>>> contains(s, 1)
True
>>> contains(s, 2)
False
```
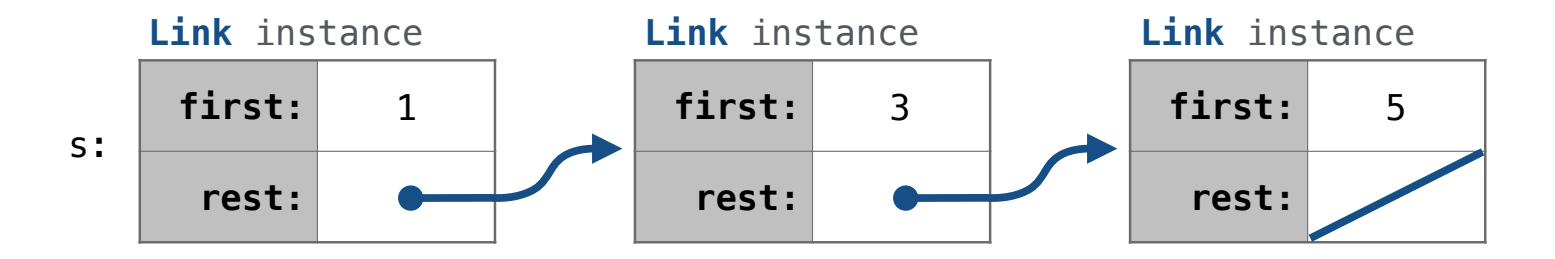

```
\Rightarrow s = Link(1, Link(3, Link(5)))
>>> contains(s, 1)
True
>>> contains(s, 2)
False
\Rightarrow t = adjoin(s, 2)
```
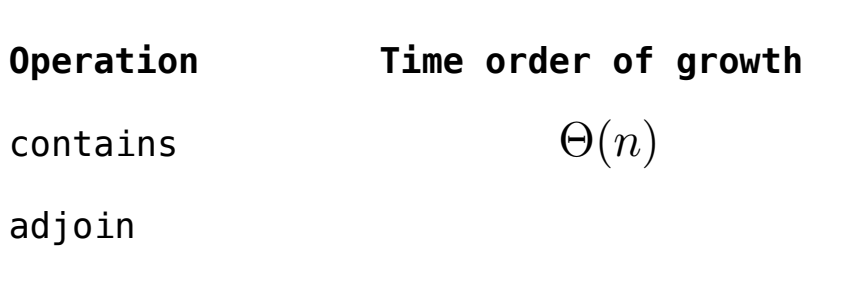

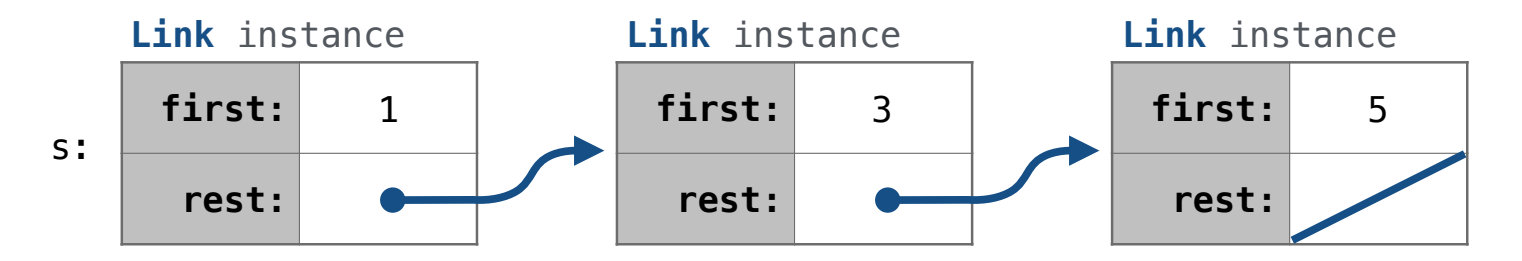

```
\Rightarrow s = Link(1, Link(3, Link(5)))
>>> contains(s, 1)
True
>>> contains(s, 2)
False
\Rightarrow t = adjoin(s, 2)
```
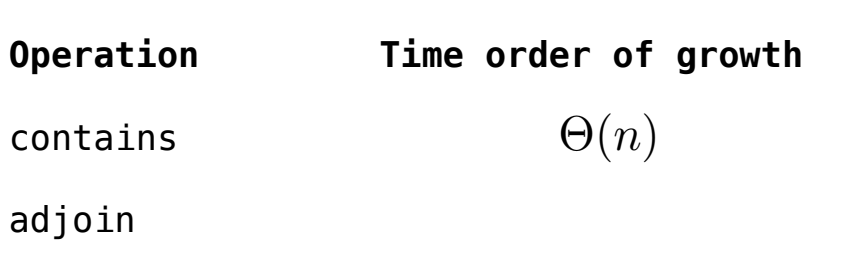

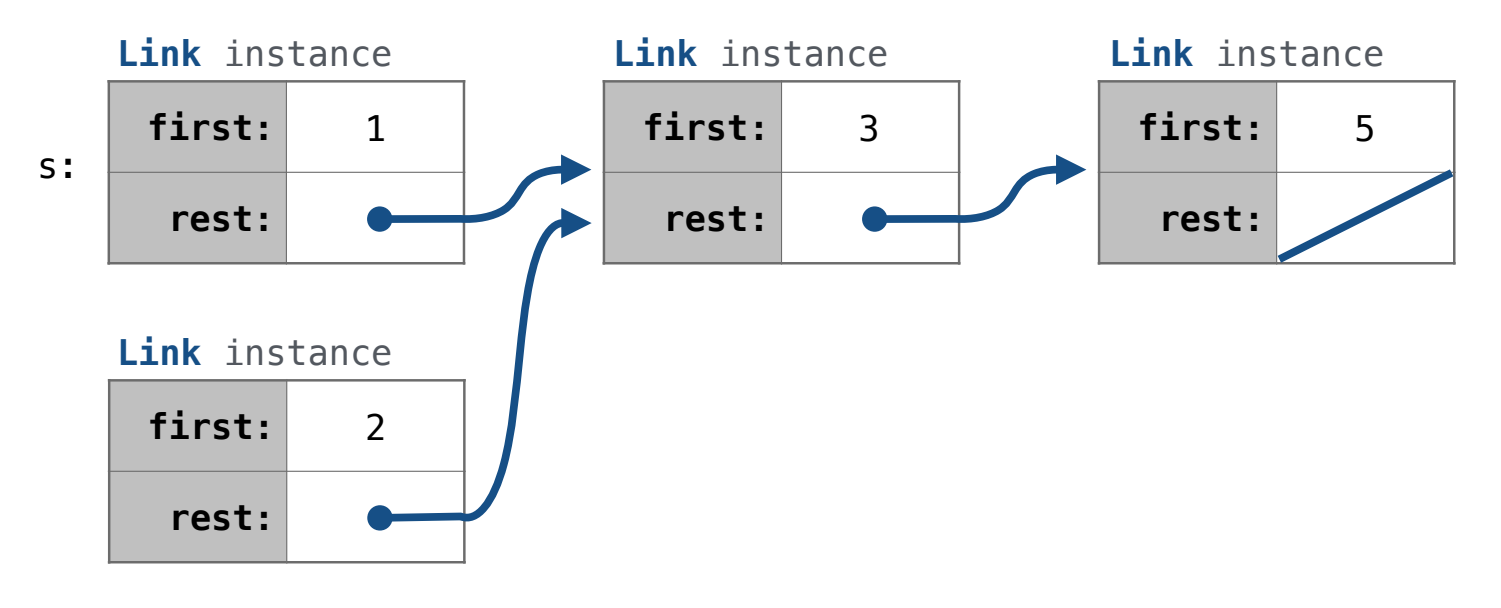

```
contains \Theta(n)Operation Time order of growth
                                                  adjoin
\Rightarrow s = Link(1, Link(3, Link(5)))
>>> contains(s, 1)
True
>>> contains(s, 2)
False
\Rightarrow t = adjoin(s, 2)
```
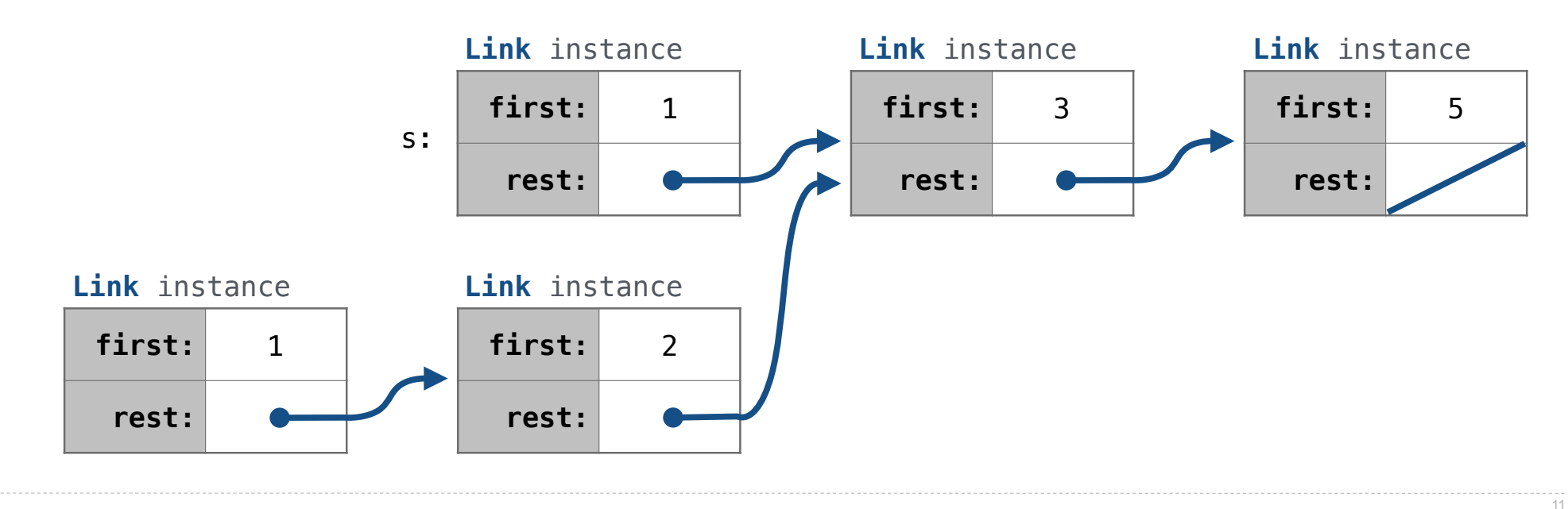
### Searching an Ordered List

```
contains \Theta(n)Operation Time order of growth
                                                  adjoin
\Rightarrow s = Link(1, Link(3, Link(5)))
>>> contains(s, 1)
True
>>> contains(s, 2)
False
\Rightarrow t = adjoin(s, 2)
```
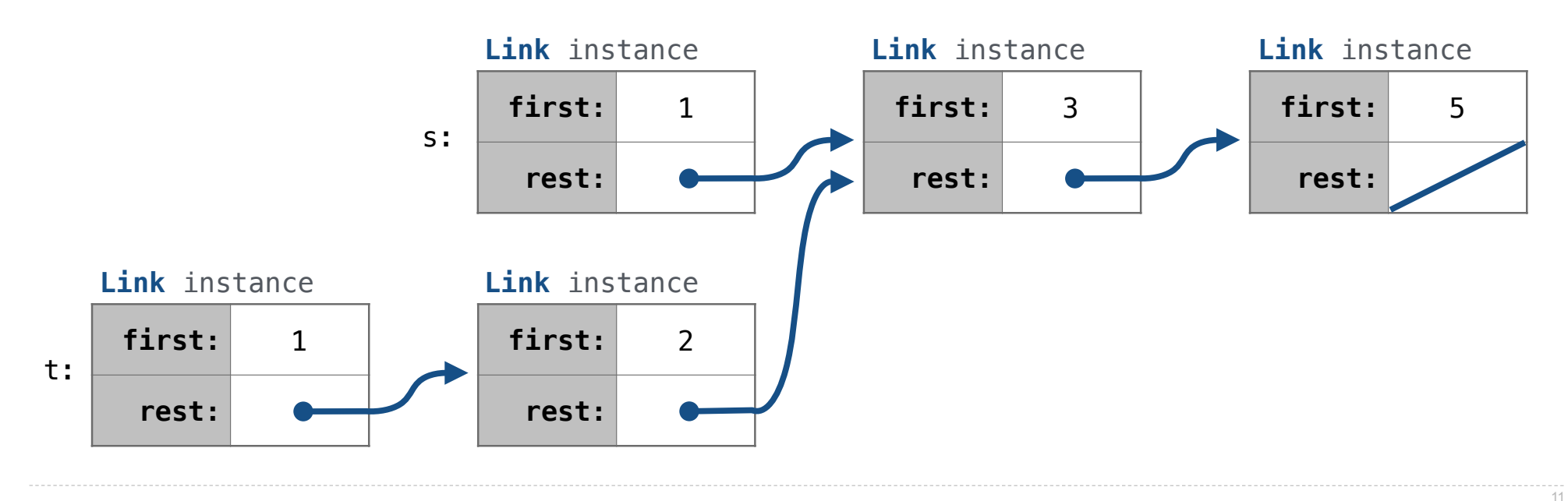

### Searching an Ordered List

```
\Rightarrow s = Link(1, Link(3, Link(5)))
>>> contains(s, 1)
True
>>> contains(s, 2)
False
\Rightarrow t = adjoin(s, 2)
```
contains  $\Theta(n)$ **Operation Time order of growth** adjoin  $\Theta(n)$ 

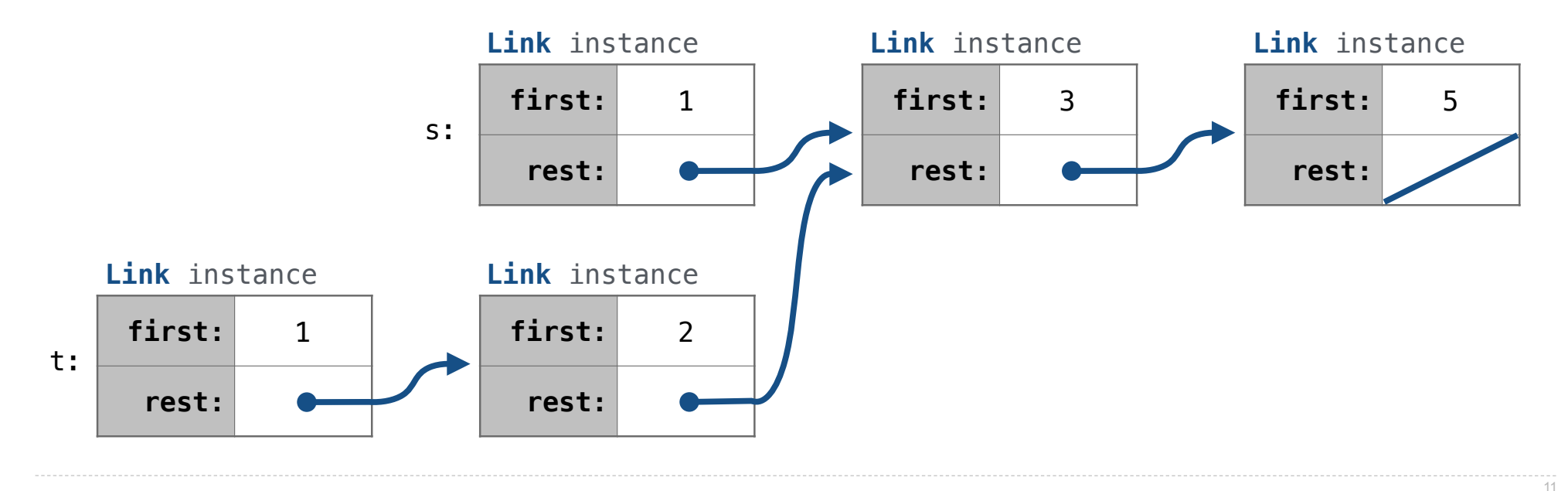

### Searching an Ordered List

```
contains \Theta(n)Operation Time order of growth
                                              adjoin \Theta(n)\Rightarrow s = Link(1, Link(3, Link(5)))
>>> contains(s, 1)
True
>>> contains(s, 2)
False
\Rightarrow t = adjoin(s, 2)
```
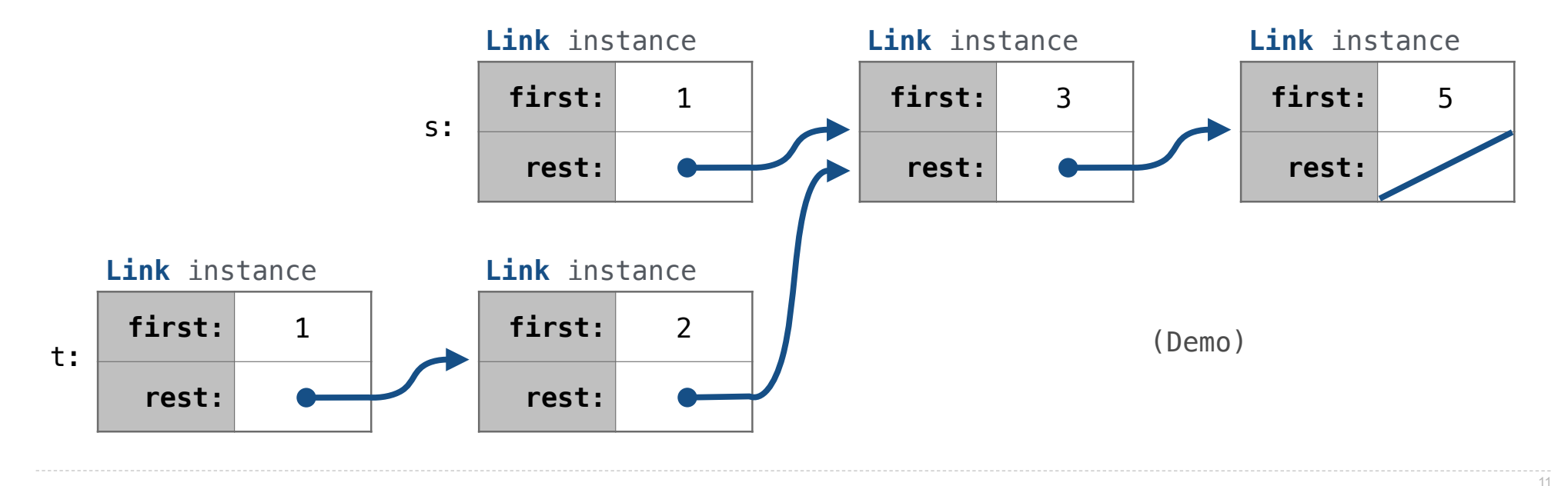

**Set Mutation** 

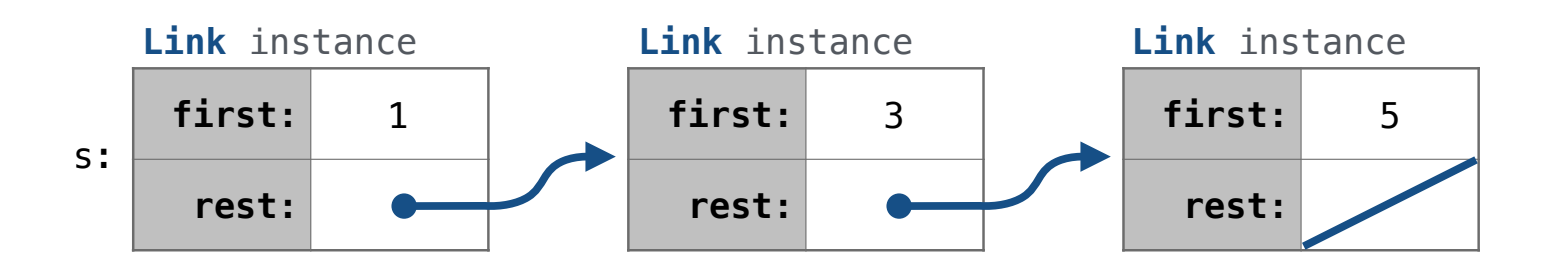

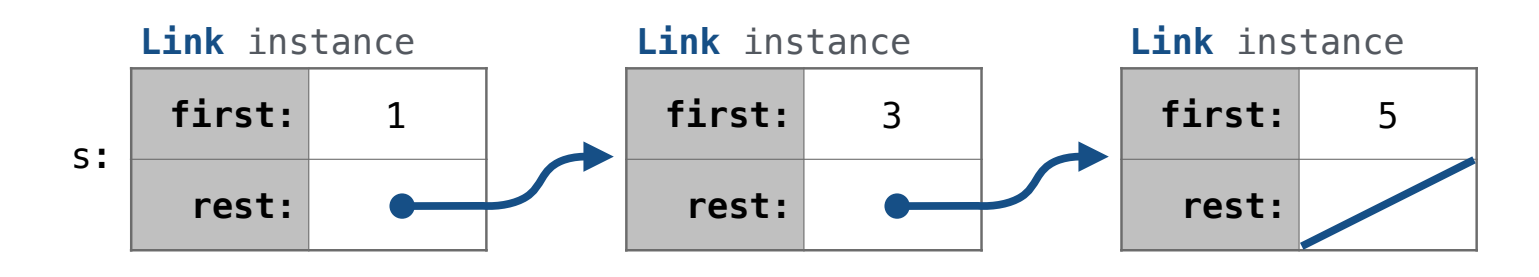

add(s, 0)

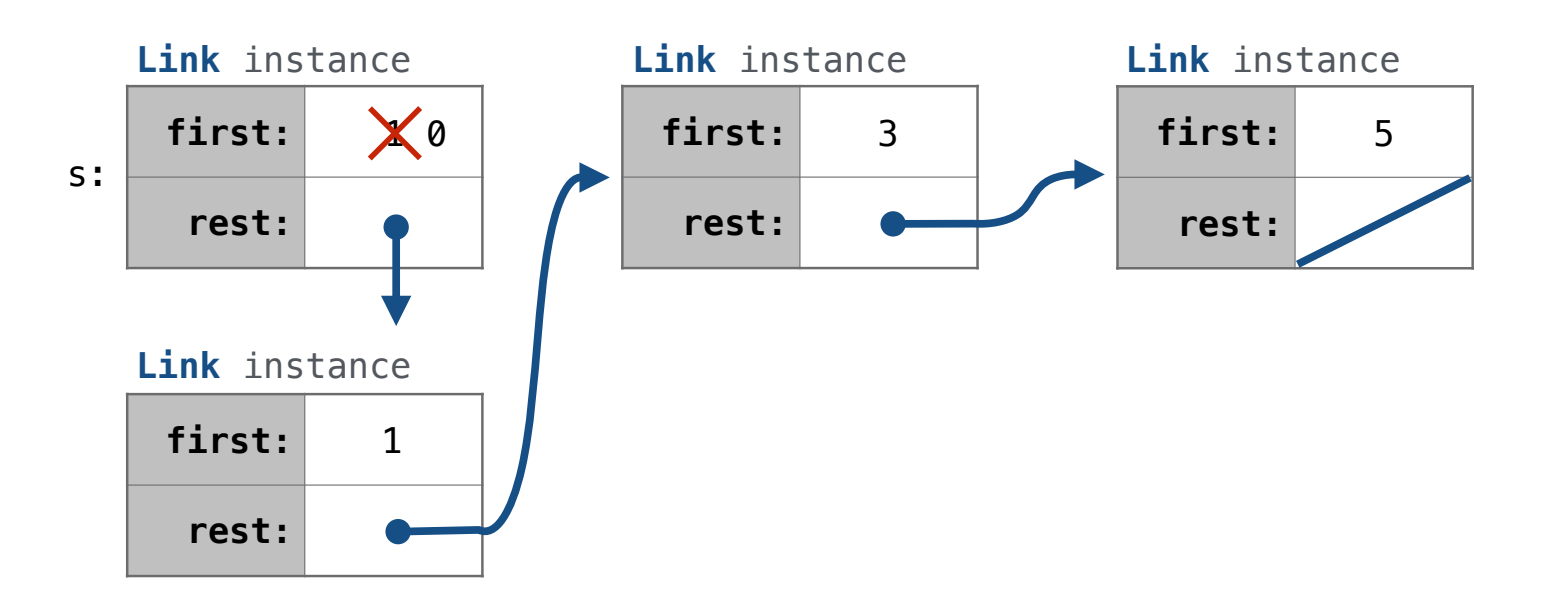

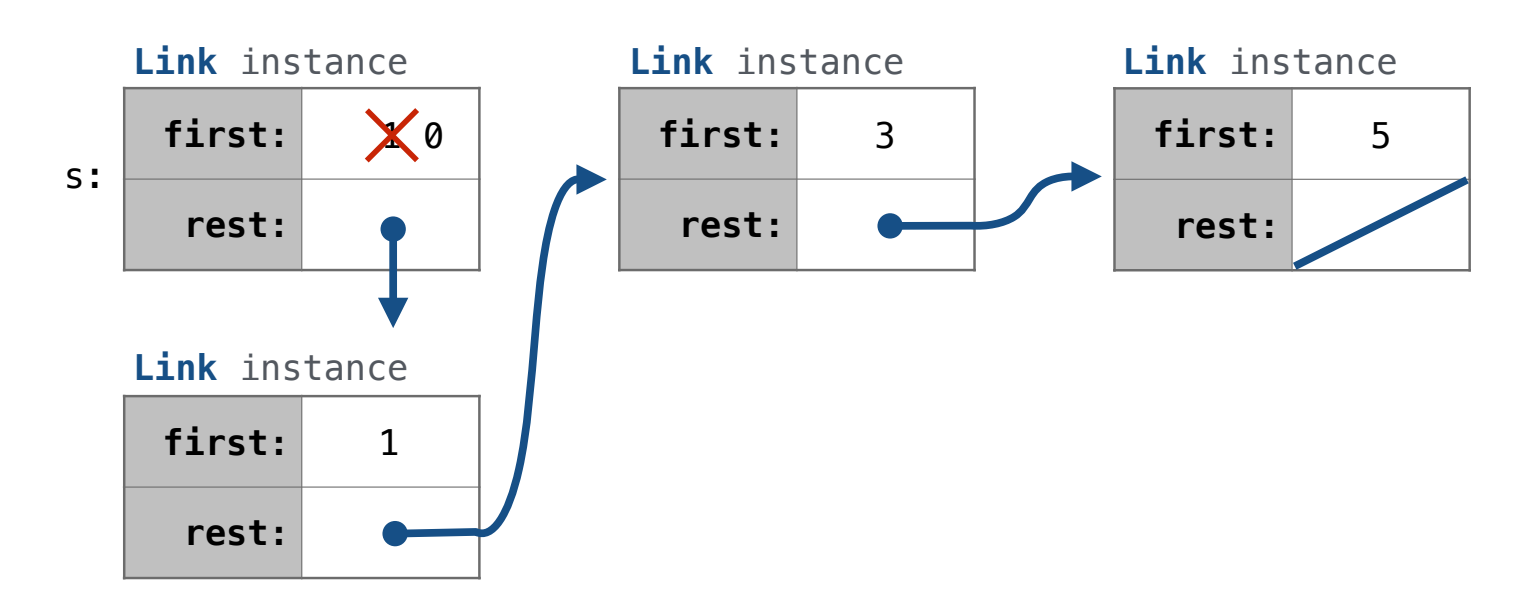

add(s, 3)

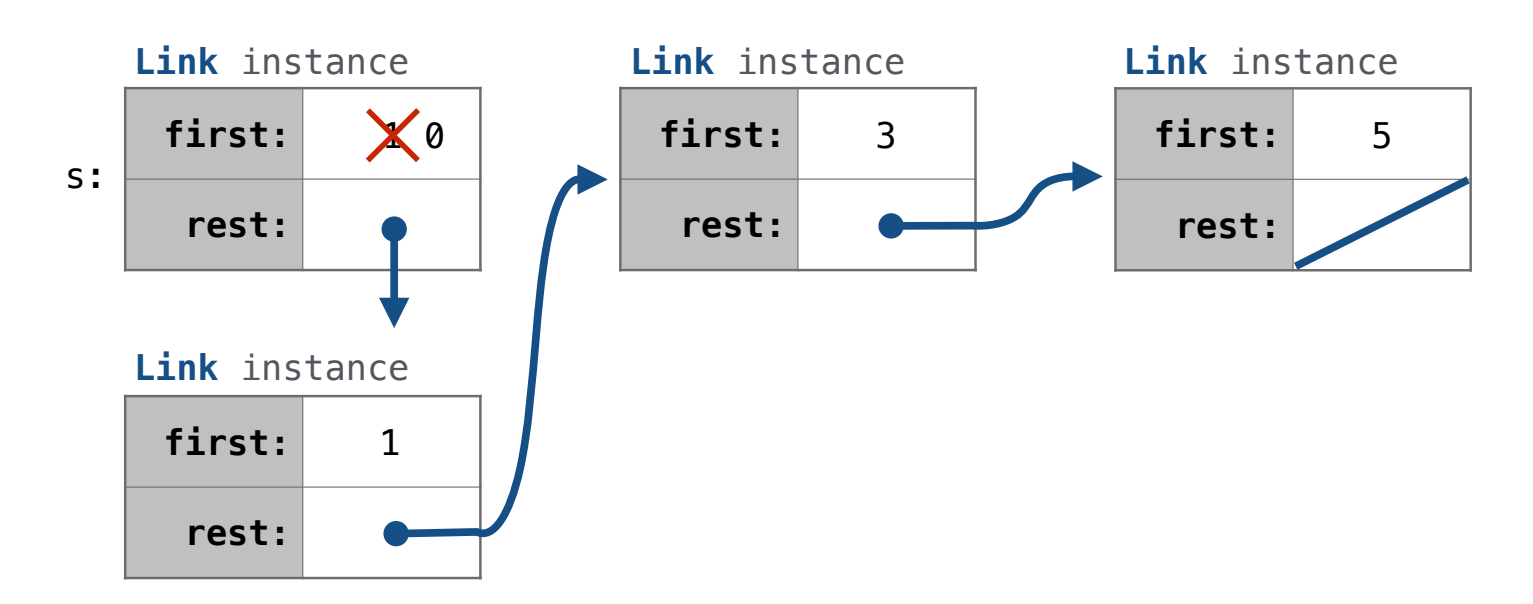

add(s, 3)

add(s, 4)

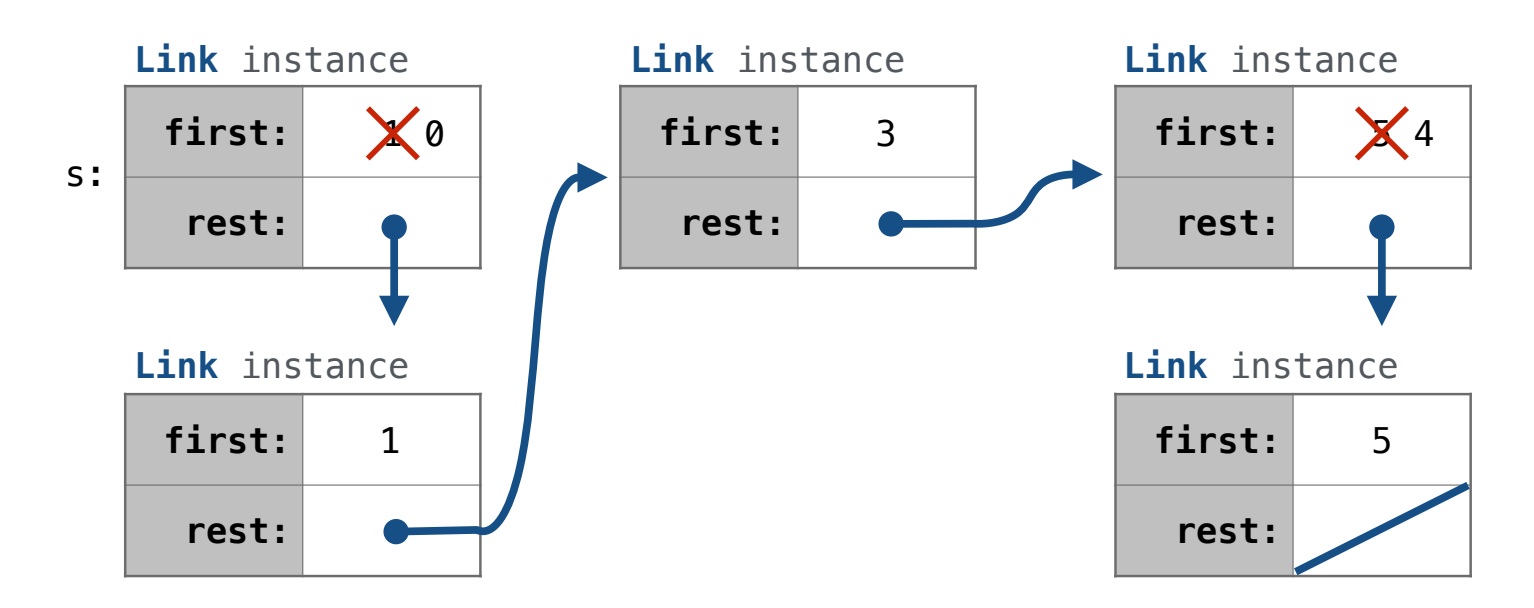

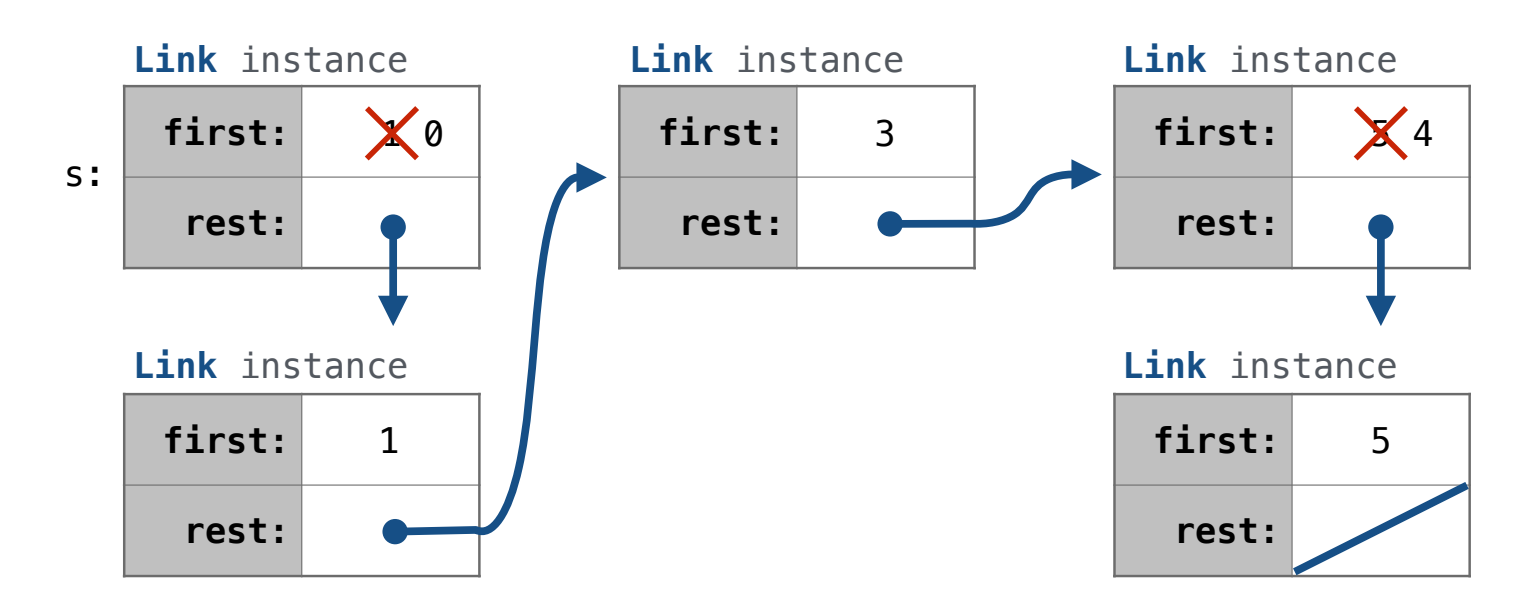

add(s, 6)

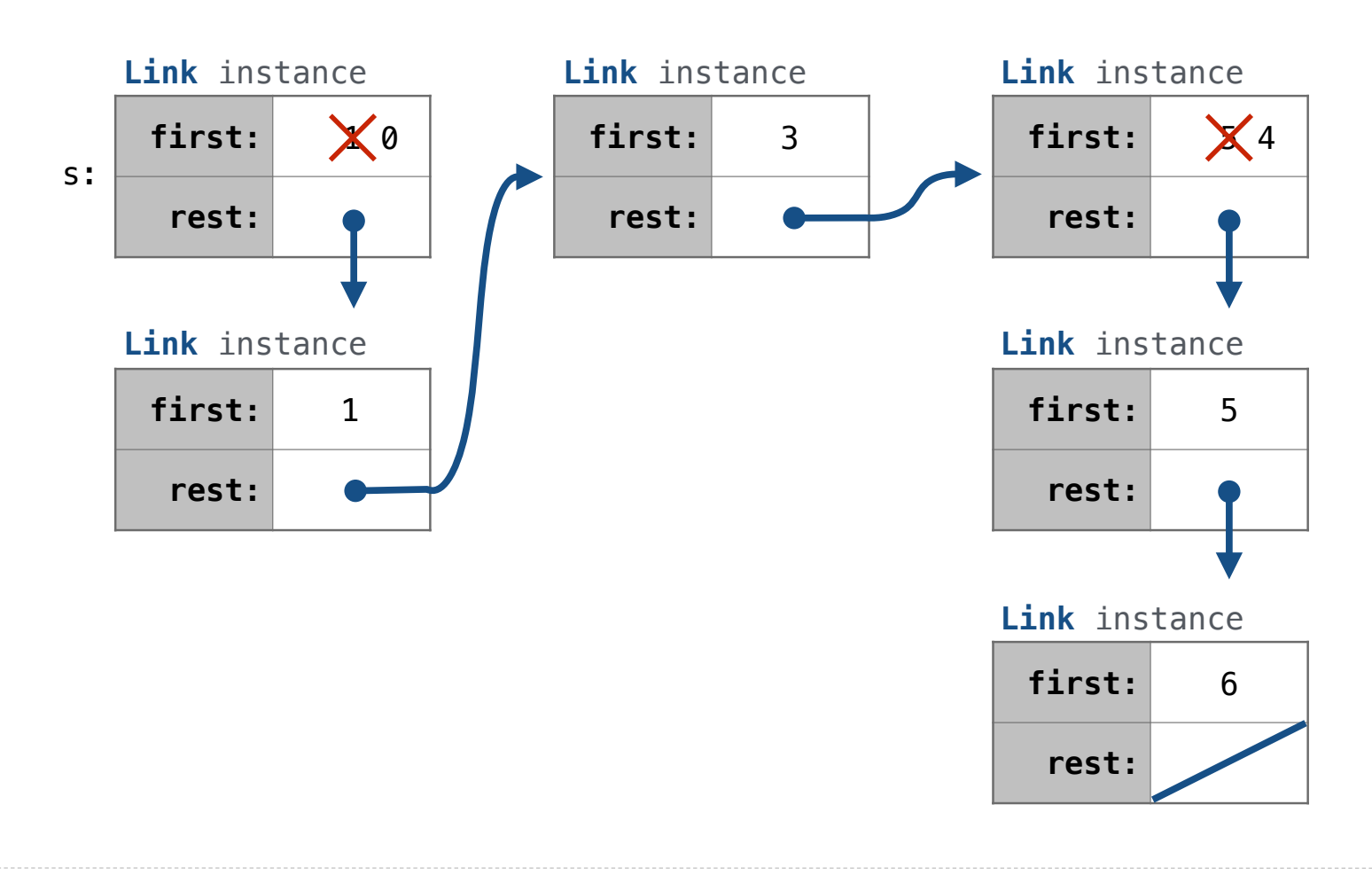

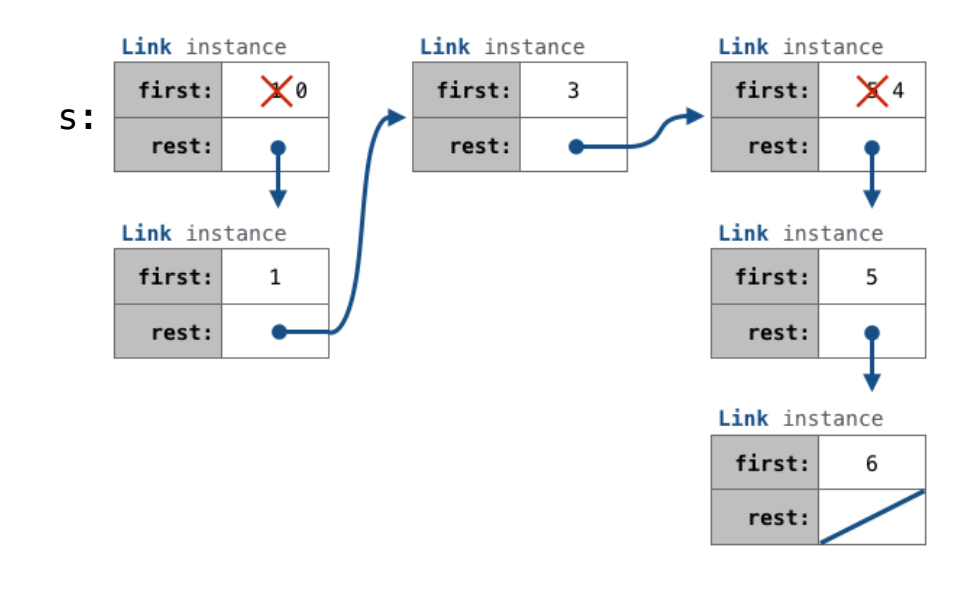

### def add(s, v):

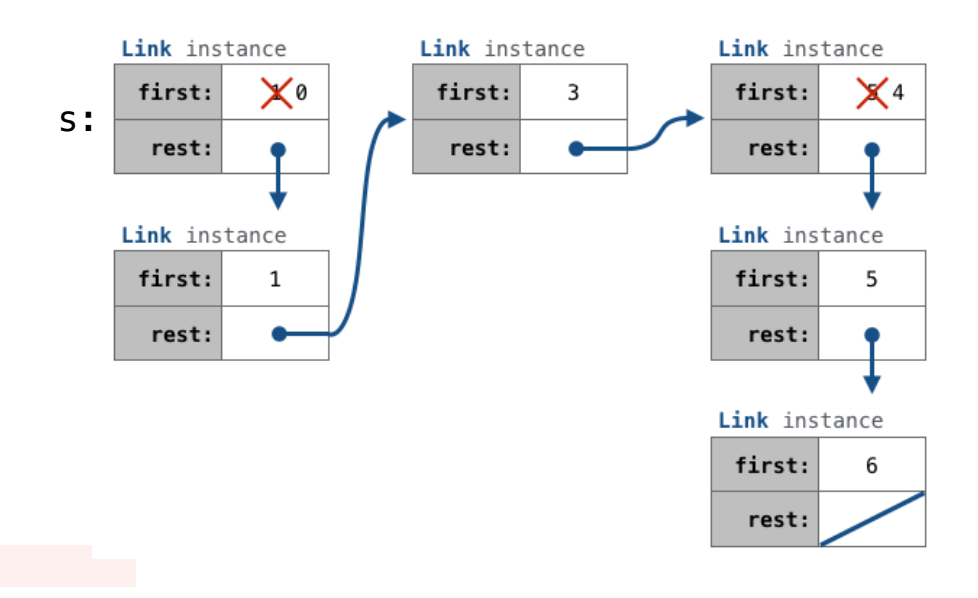

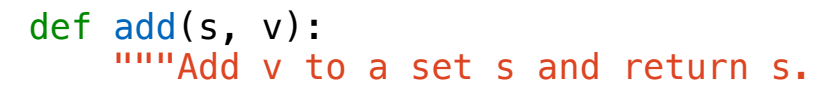

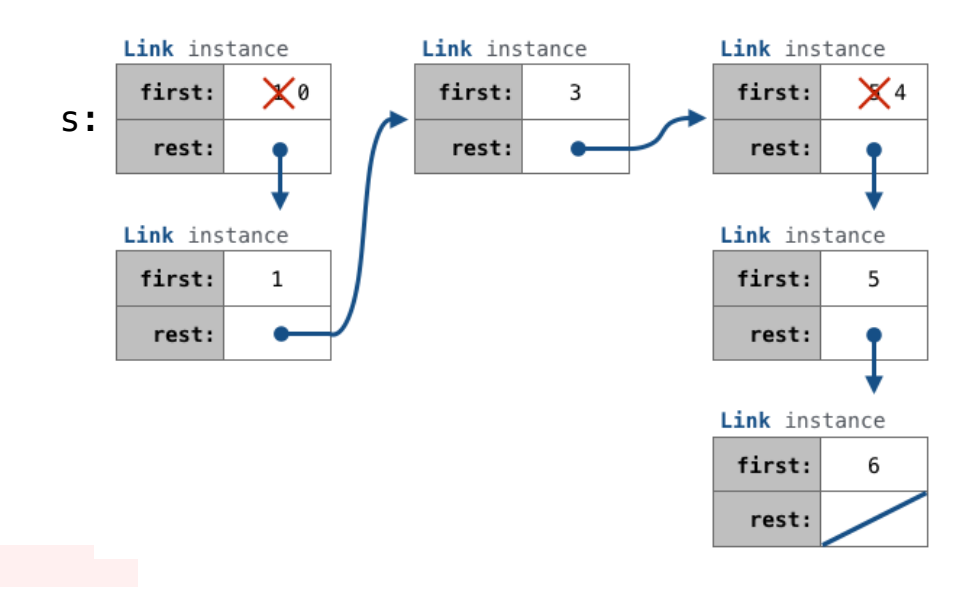

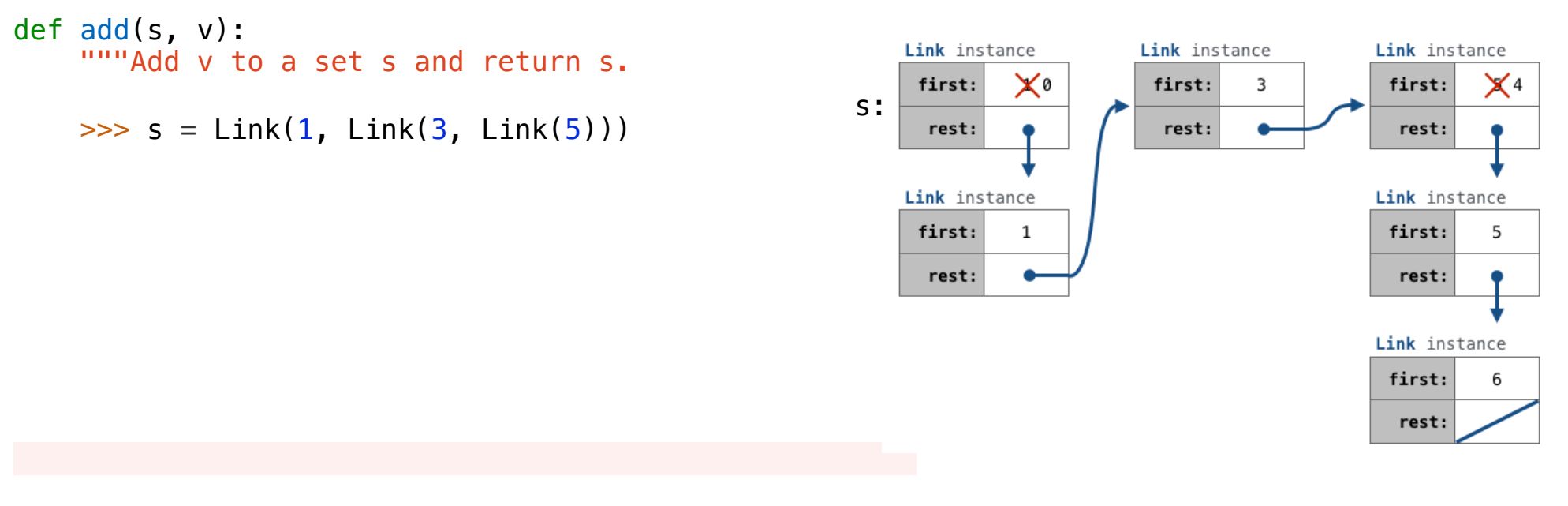

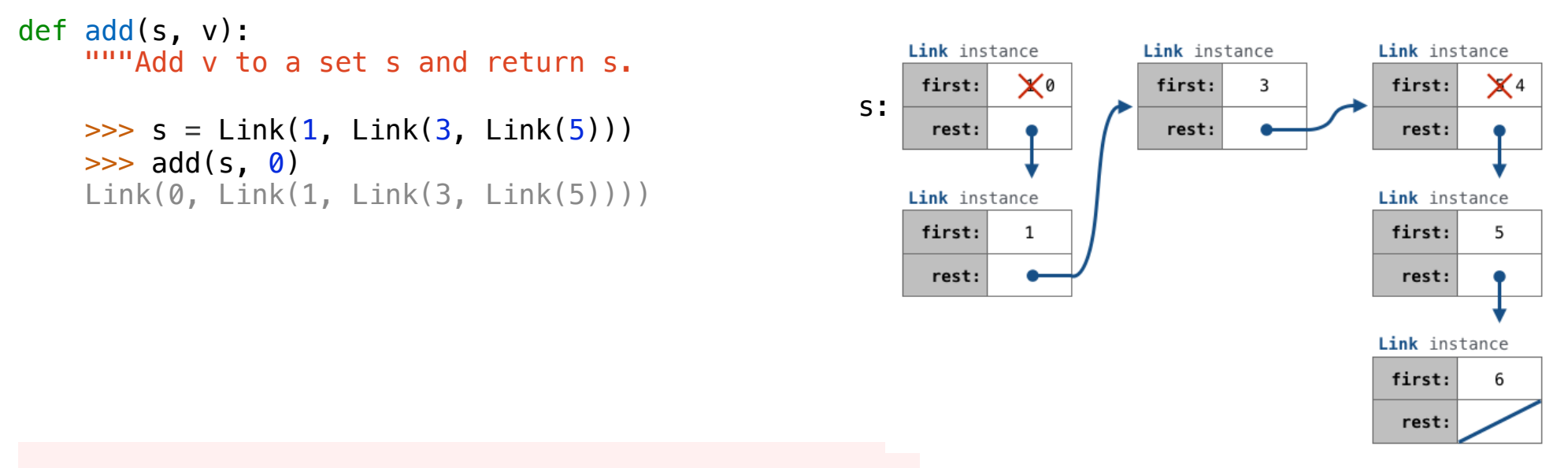

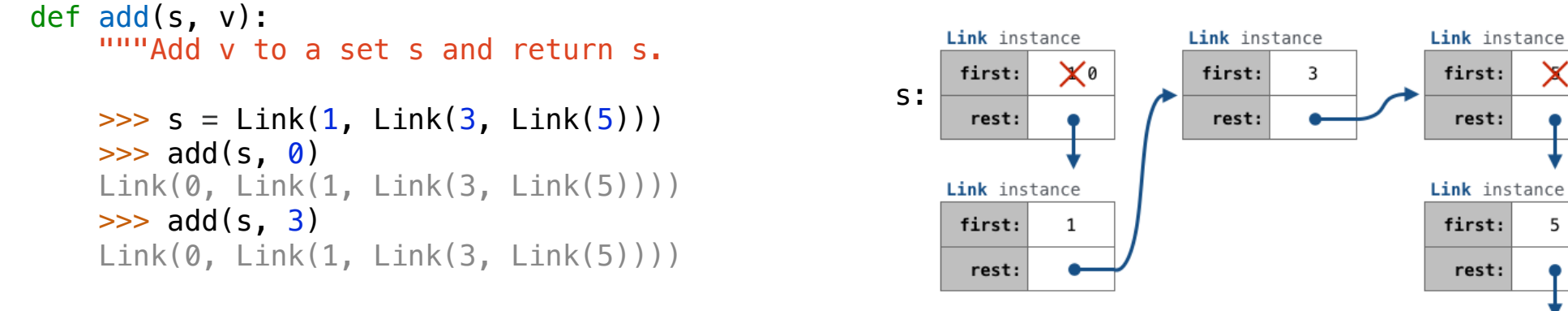

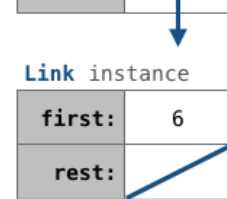

rest:

rest:

 $\mathsf{X}$ 4

5

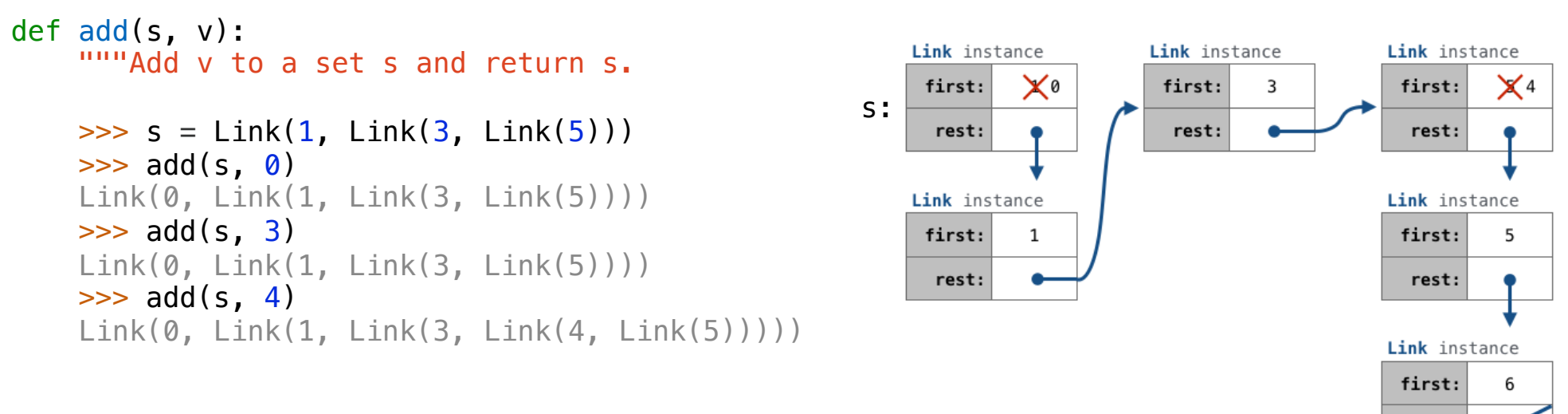

rest:

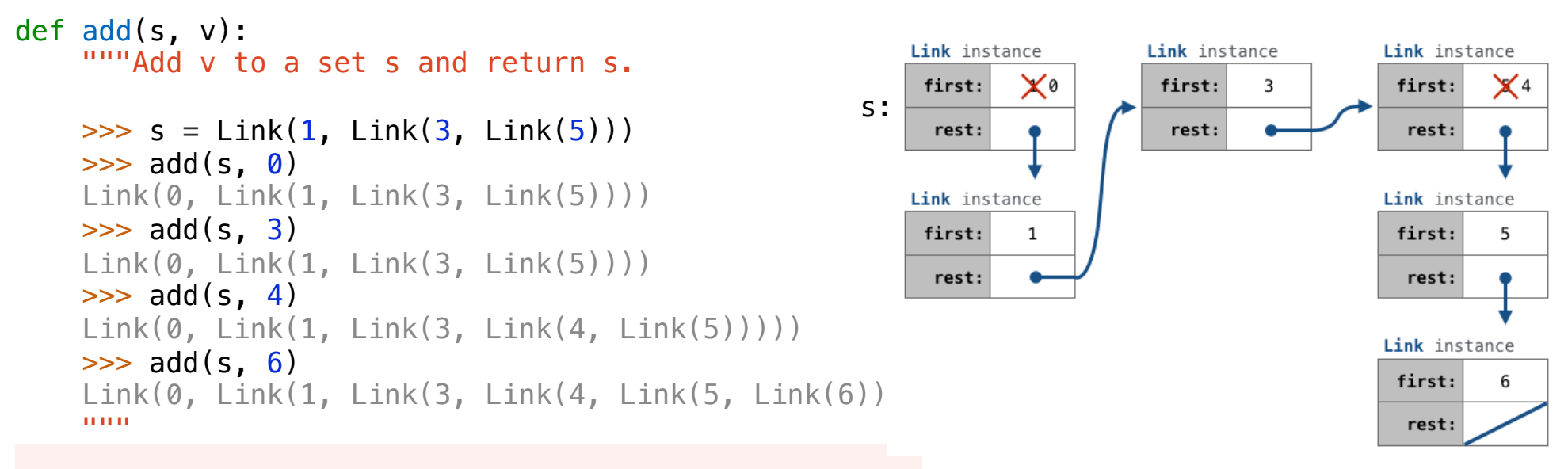

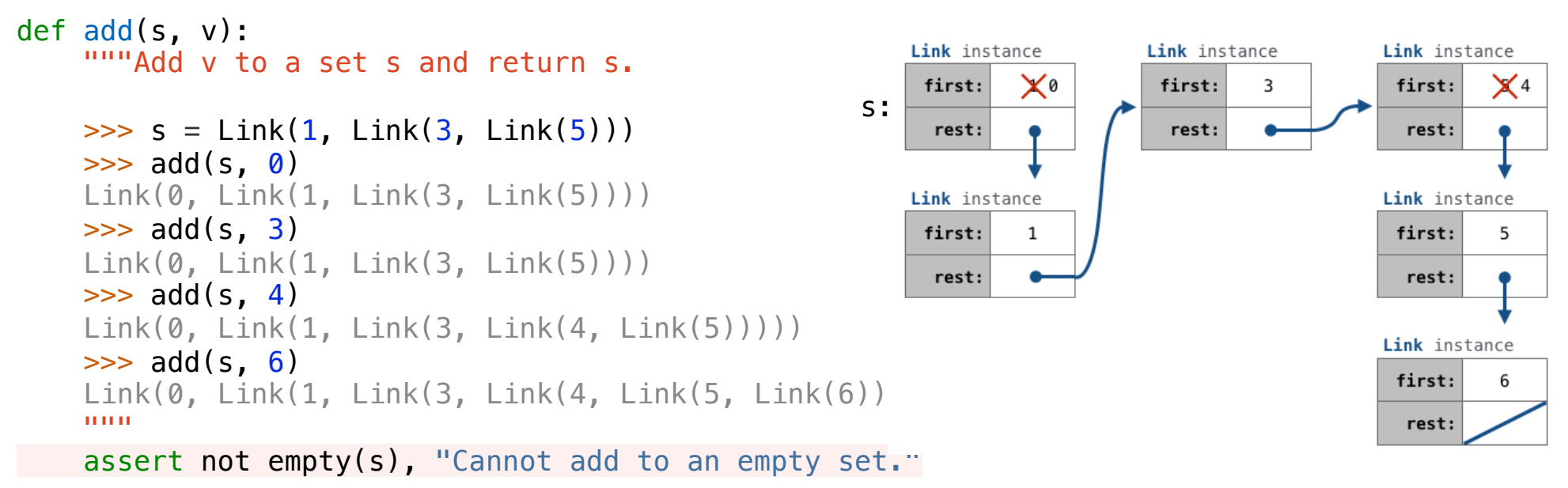

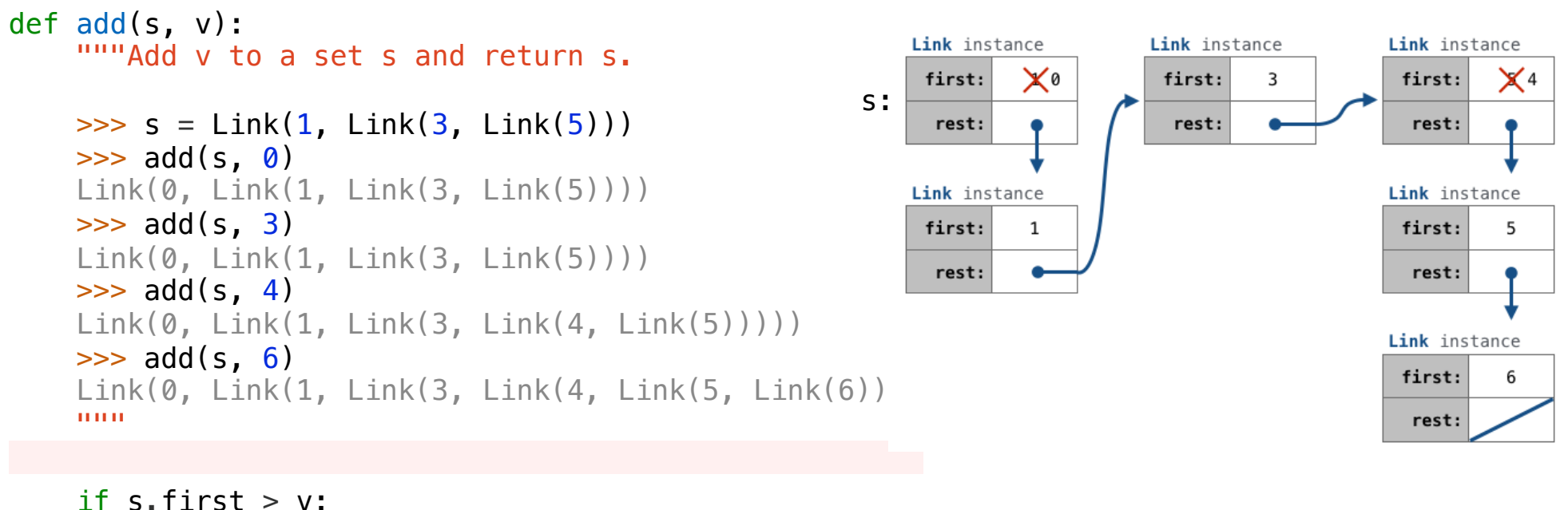

 $s.first, s.rest = \_\_$ 

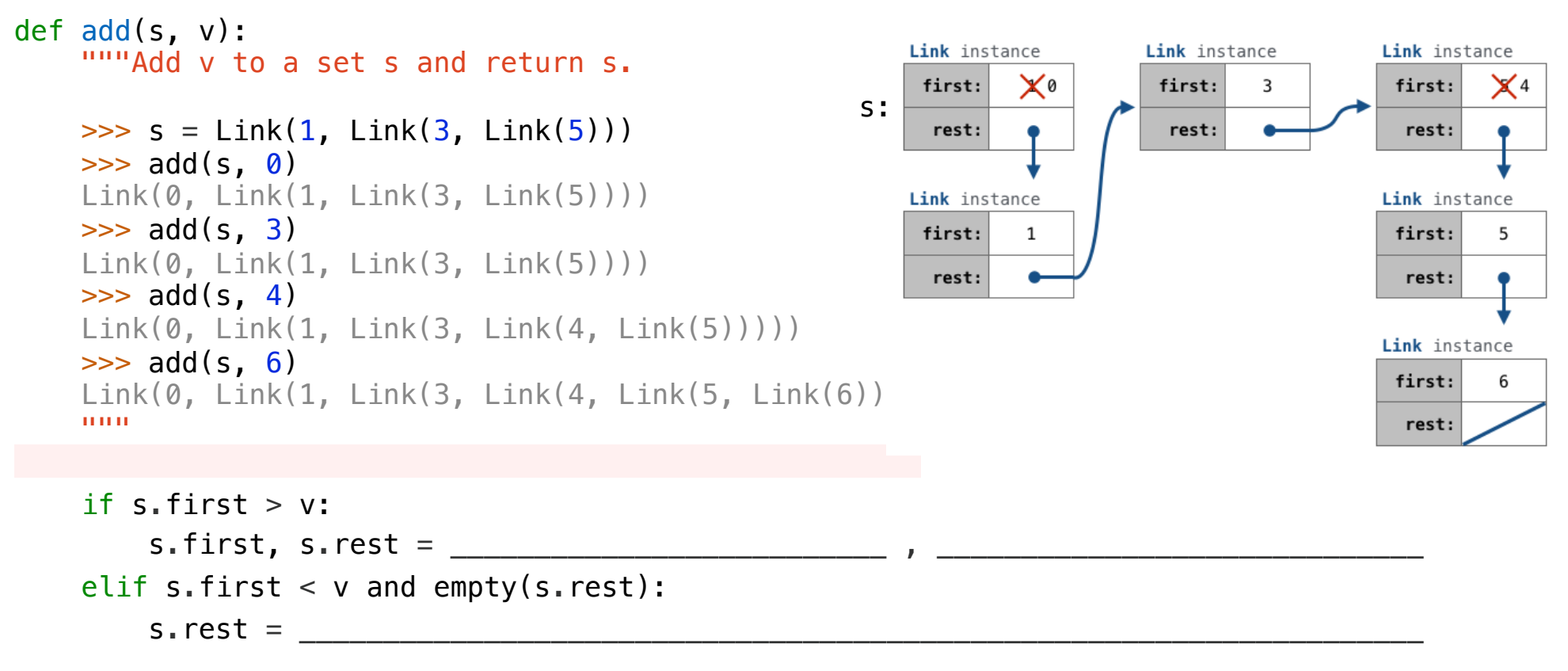

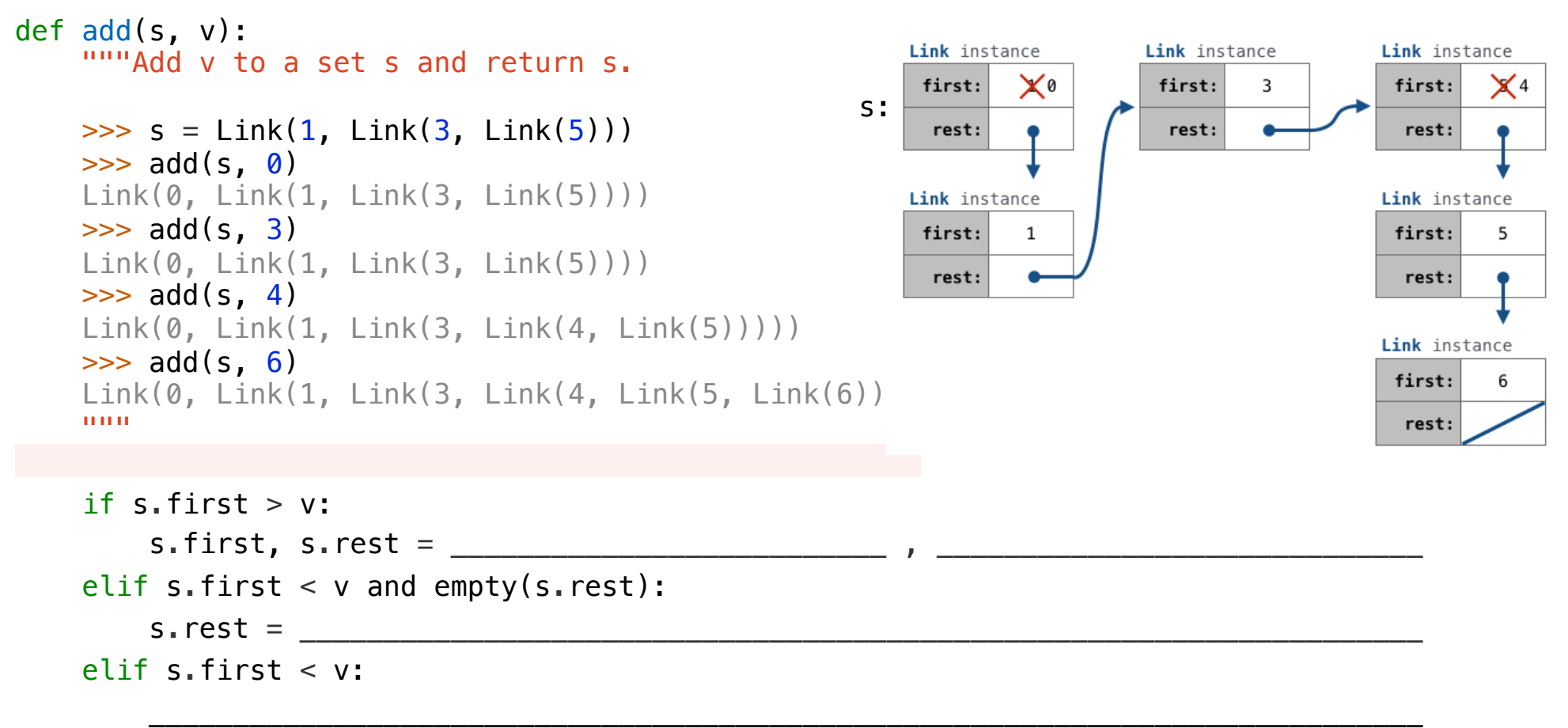

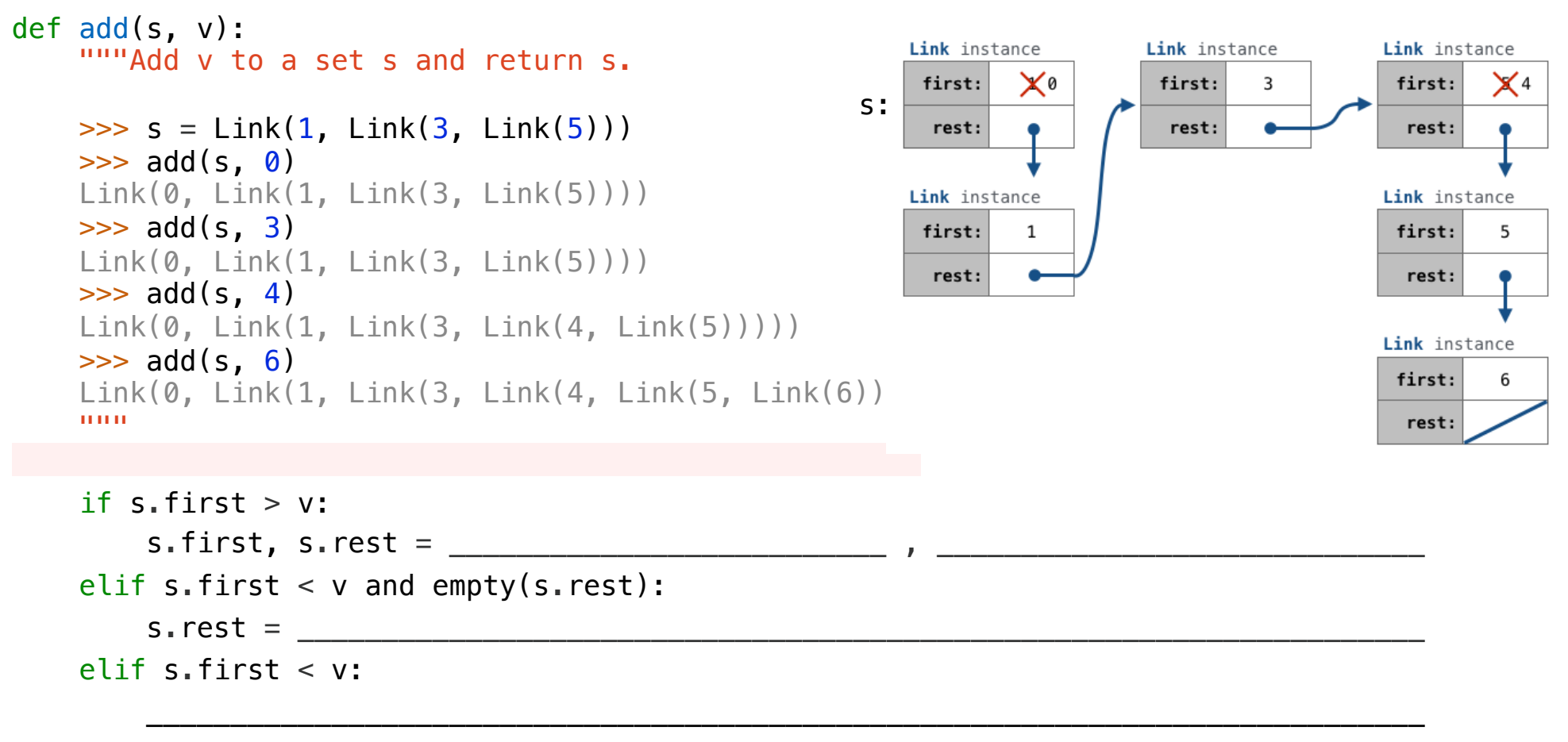

return s

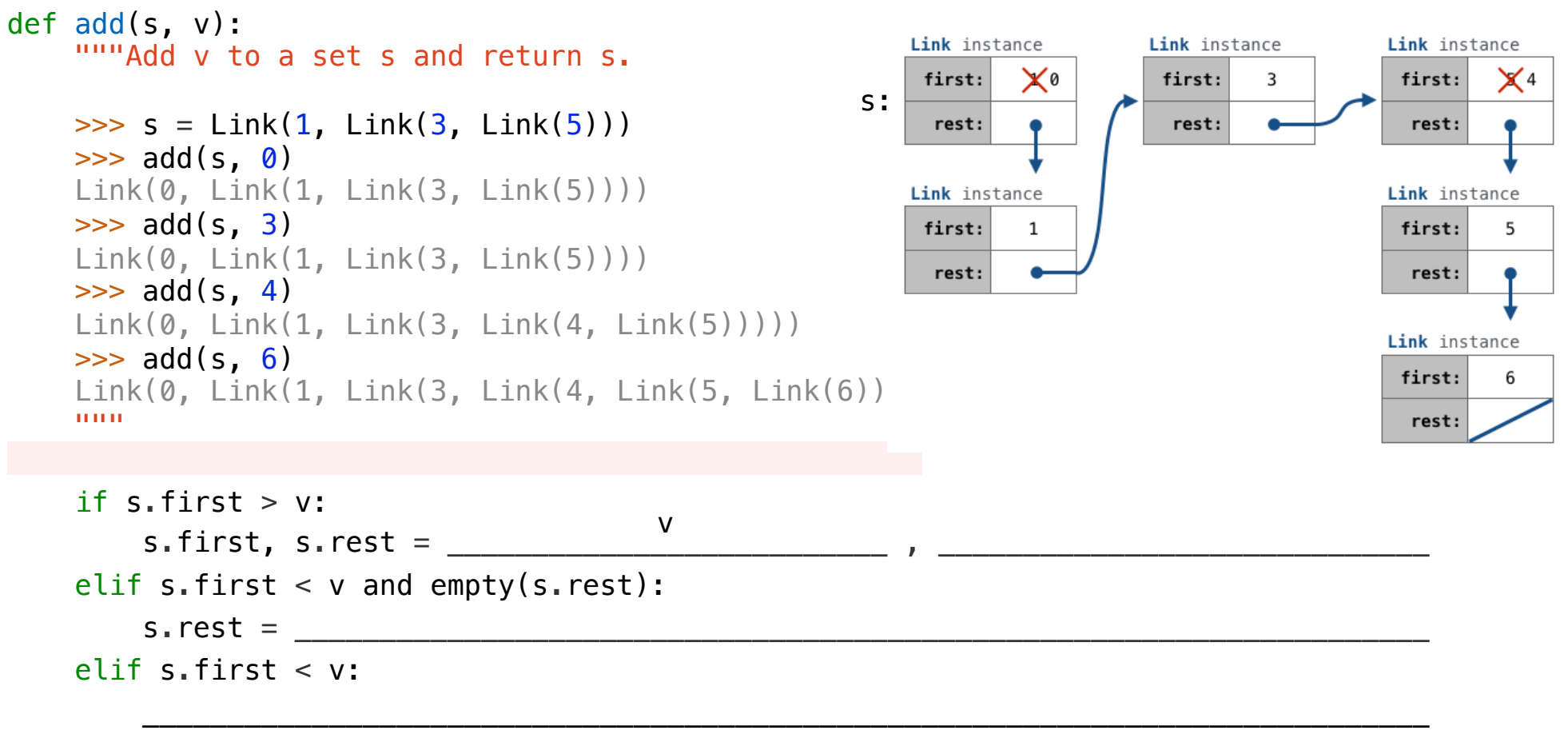

return s

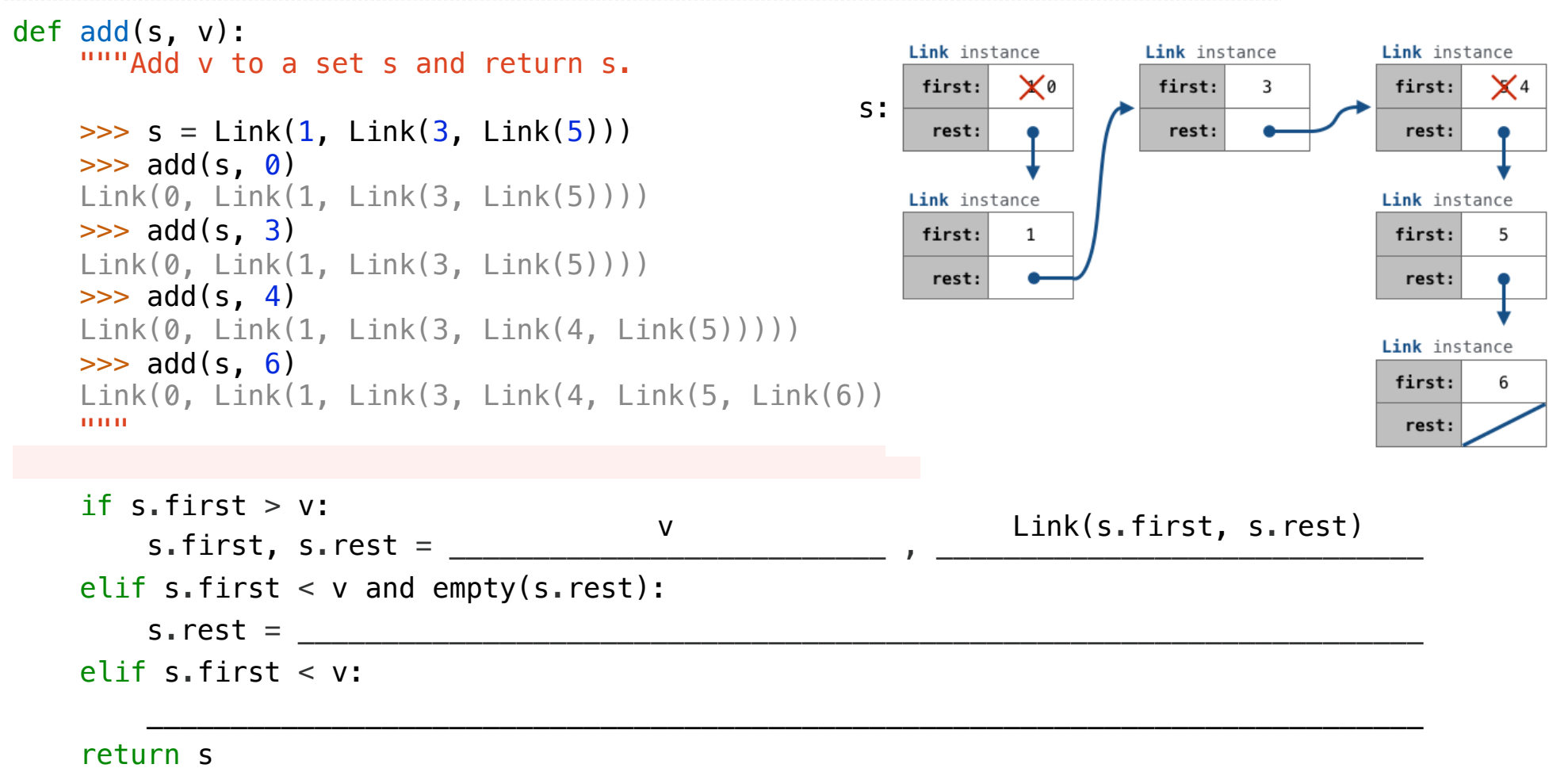

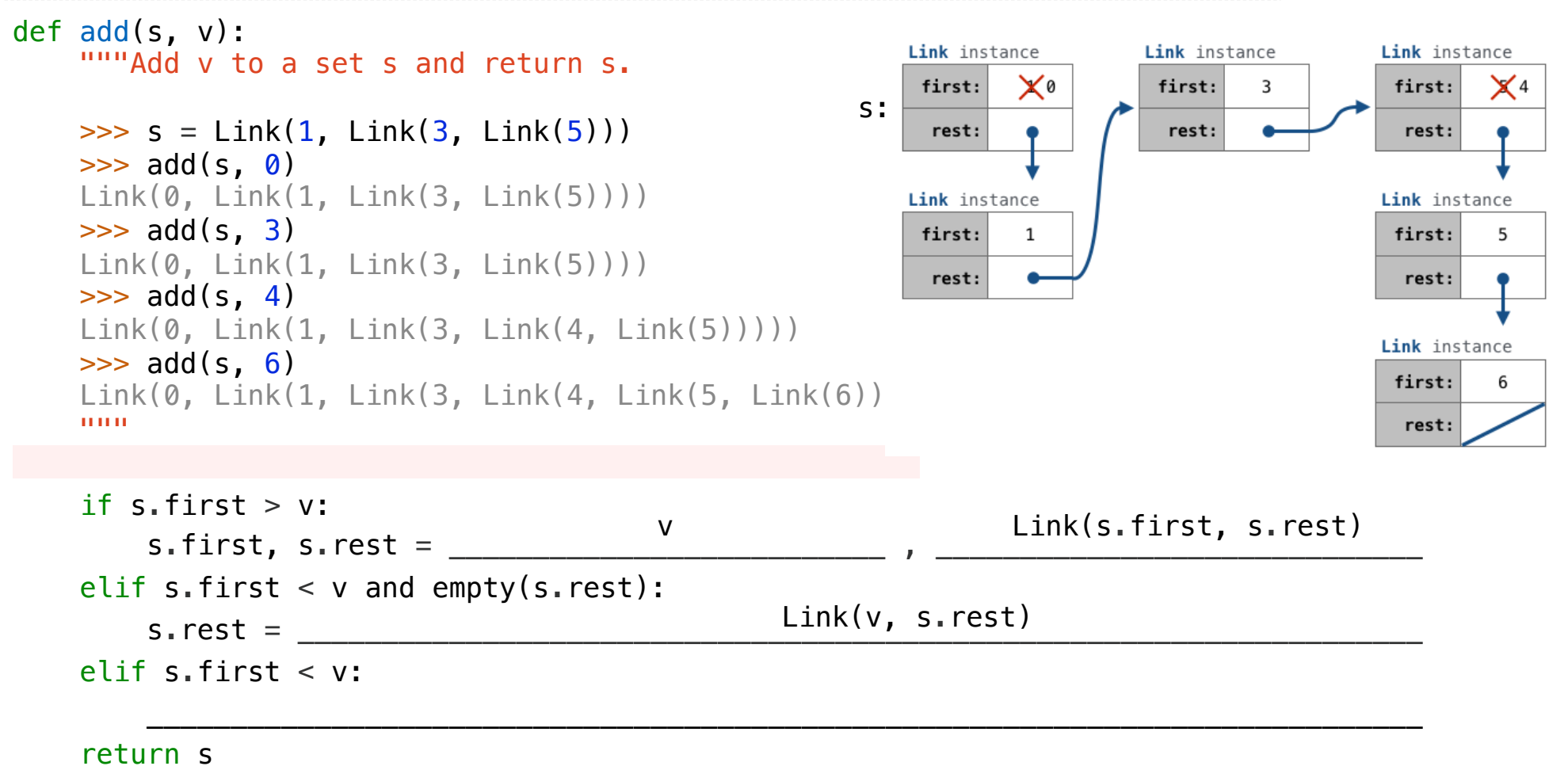

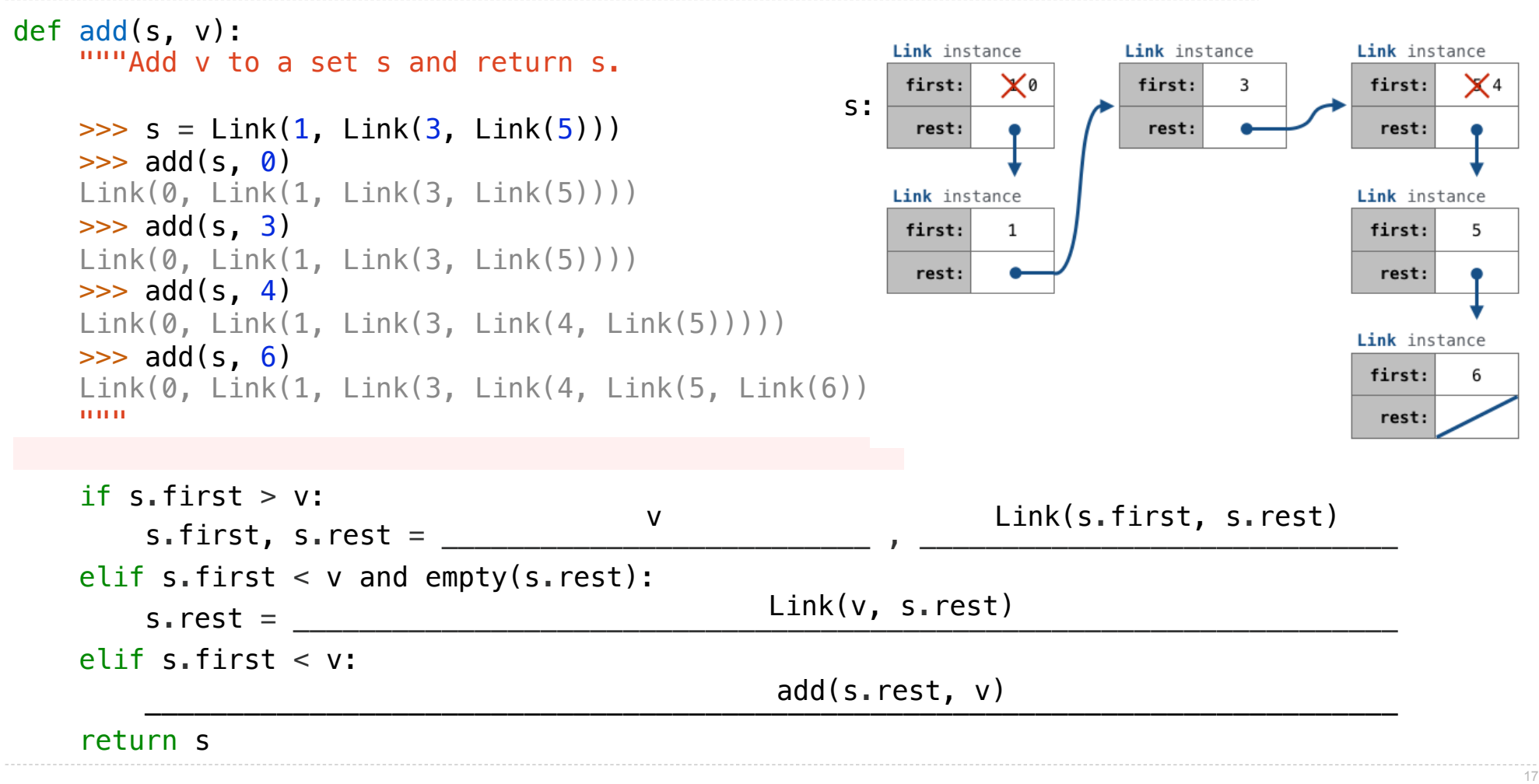

**Set Operations** 

**Proposal 2**: A set is represented by a linked list with unique elements that is *ordered from least to greatest*

def intersect(set1, set2):

```
def intersect(set1, set2):
     if empty(set1) or empty(set2):
         return Link.empty
```

```
def intersect(set1, set2):
     if empty(set1) or empty(set2):
         return Link.empty
     else:
```

```
def intersect(set1, set2):
     if empty(set1) or empty(set2):
         return Link.empty
     else:
        e1, e^2 = set1.first, set2.first
```

```
def intersect(set1, set2):
     if empty(set1) or empty(set2):
         return Link.empty
     else:
        e1, e^2 = set1.first, set2.first
        if e1 = e2:
             return Link(e1, intersect(set1.rest, set2.rest))
```
**Proposal 2**: A set is represented by a linked list with unique elements that is *ordered from least to greatest*

```
def intersect(set1, set2):
     if empty(set1) or empty(set2):
         return Link.empty
     else:
        e1, e^2 = set1.first, set2.first
        if e1 = e2:
             return Link(e1, intersect(set1.rest, set2.rest))
        elif e1 < e2:
             return intersect(set1.rest, set2)
```
**Proposal 2**: A set is represented by a linked list with unique elements that is *ordered from least to greatest*

```
def intersect(set1, set2):
     if empty(set1) or empty(set2):
         return Link.empty
     else:
        e1, e^2 = set1.first, set2.first
        if e1 == e2:
             return Link(e1, intersect(set1.rest, set2.rest))
        elif e1 < e2:
             return intersect(set1.rest, set2)
        elif e^2 < e1:
             return intersect(set1, set2.rest)
```
**Proposal 2**: A set is represented by a linked list with unique elements that is *ordered from least to greatest*

```
def intersect(set1, set2):
     if empty(set1) or empty(set2):
         return Link.empty
     else:
        e1, e^2 = set1.first, set2.first
        if e1 == e2:
             return Link(e1, intersect(set1.rest, set2.rest))
        elif e1 < e2:
             return intersect(set1.rest, set2)
        elif e^2 < e1:
             return intersect(set1, set2.rest)
```
Order of growth?

**Proposal 2**: A set is represented by a linked list with unique elements that is *ordered from least to greatest*

19

```
def intersect(set1, set2):
     if empty(set1) or empty(set2):
         return Link.empty
     else:
        e1, e^2 = set1.first, set2.first
        if e1 == e2:
             return Link(e1, intersect(set1.rest, set2.rest))
        elif e1 < e2:
             return intersect(set1.rest, set2)
        elif e^2 < e1:
             return intersect(set1, set2.rest)
Order of growth? \Theta(n)
```
**Proposal 2**: A set is represented by a linked list with unique elements that is *ordered from least to greatest*

19

```
def intersect(set1, set2):
    if empty(set1) or empty(set2):
         return Link.empty
    else:
       e1, e^2 = set1.first, set2.first
       if e1 == e2:
             return Link(e1, intersect(set1.rest, set2.rest))
       elif e1 < e2:
             return intersect(set1.rest, set2)
       elif e^2 < e1:
             return intersect(set1, set2.rest)
Order of growth? \Theta(n) (Demo)
```